# **Usos generales de Google Earth Engine para el análisis del recurso agua, aire, suelo y**

**biodiversidad**

Hasbleidy Yamile Ortiz Villamizar

Yessica Paola Ramírez Mendoza

Universidad Nacional Abierta y a Distancia - UNAD

Escuela de Ciencias Agrícolas, Pecuarias y del Medio Ambiente – ECAPMA

Programa de Ingeniería Ambiental

Bogotá D.C.

2022

# **Usos generales de Google Earth Engine para el análisis del recurso agua, aire, suelo y**

**biodiversidad**

Hasbleidy Yamile Ortiz Villamizar

Yessica Paola Ramírez Mendoza

Trabajo para optar al título de Ingeniera Ambiental

Director:

MSc. Juan Felipe Méndez Espinosa

Universidad Nacional Abierta y a Distancia - UNAD

Escuela de Ciencias Agrícolas, Pecuarias y del Medio Ambiente – ECAPMA

Programa Ingeniería Ambiental

Bogotá D.C.

2022

**Página de Aceptación**

Juan Felipe Méndez Espinosa

\_\_\_\_\_\_\_\_\_\_\_\_\_\_\_\_\_\_\_\_\_\_\_\_\_\_\_\_\_\_\_\_\_\_\_\_\_

Director del trabajo de grado

Jurado 1 Jurado 2

\_\_\_\_\_\_\_\_\_\_\_\_\_\_\_\_\_\_\_\_\_\_\_\_\_ \_\_\_\_\_\_\_\_\_\_\_\_\_\_\_\_\_\_\_\_\_\_\_\_

## **Agradecimientos**

En primer lugar, queremos agradecer a Dios por ser guía y acompañante en este logro, a nuestros padres por su amor y confianza, a nuestro director Juan Felipe Méndez por su apoyo constante, consejos y sabiduría. Seguido de ello, gracias a varias personas que aportaron conocimiento como el profesor William Galvis, la profesora María Angelica Peña, el profesor Marco Andrés Guevara Luna, nuestra querida compañera Marcela Reina y aquellas personas que nos estiman permitiéndonos crecer como profesionales.

#### **Resumen**

Google Earth Engine (GEE) es una plataforma que permite realizar diversos análisis espacio temporales en diferentes temáticas ambientales: ciencias atmosféricas, uso del suelo, ciencias hídricas, biodiversidad, entre muchas otras. Lo anterior es posible gracias a ventajas como la gratuidad que ofrece la plataforma para adquirir una cuenta y la poca capacidad computacional requerida. Debido a que a través de GEE se recolecta, se almacena y se procesa en la nube una gran cantidad de datos satelitales a nivel mundial para diferentes periodos de tiempo. Así las cosas, GEE permite reducir los tiempos de análisis científico.

El trabajo busco resaltar los avances más recientes obtenidos con GEE para el análisis de temáticas ambientales a nivel nacional (Colombia) e internacional mediante la revisión literaria. Y conjuntamente, dar a conocer las ventajas y limitantes que tiene el uso de la plataforma. Para ello, se realizó una revisión de diferentes bases académicas y fuentes de información de aceptación social y científica entre las cuales se destaca: Science Direct, Scopus, Scielo y Dialnet. Esto, con el fin de promover la discusión de la información satelital como un complemento para la gestión ambiental.

**Palabras claves***:* Gestión Ambiental, Información Ambiental, Ingeniería Aeroespacial, sistema de información científica, Tecnología de la información.

#### **Abstract**

Google Earth Engine (GEE) is a platform that allows various space-time analyses to be carried out on different environmental topics: atmospheric sciences, land use, water sciences, biodiversity, among others. The above is possible thanks to advantages such as the free nature offered by the platform to acquire your account and the little computing power required. Because through GEE a large amount of satellite data is collected, stored, and processed in the cloud worldwide for different periods of time. Thus, GEE allows to reduce scientific analysis times.

The work seeks to highlight the most recent advances obtained with GEE for the analysis of environmental issues at a national (Colombia) and international level through literary review. At the same time, shows the advantages and limitations of using the platform. Thus, academic bases such as Science Direct, Scopus, Scielo, and Dialnet were considered. This, to promote the discussion of satellite information as a complement to environmental management.

**Keywords:** Environmental Management, Environmental Information, Aerospace Engineering, Scientific Information System, Information Technology.

# Índice de contenido

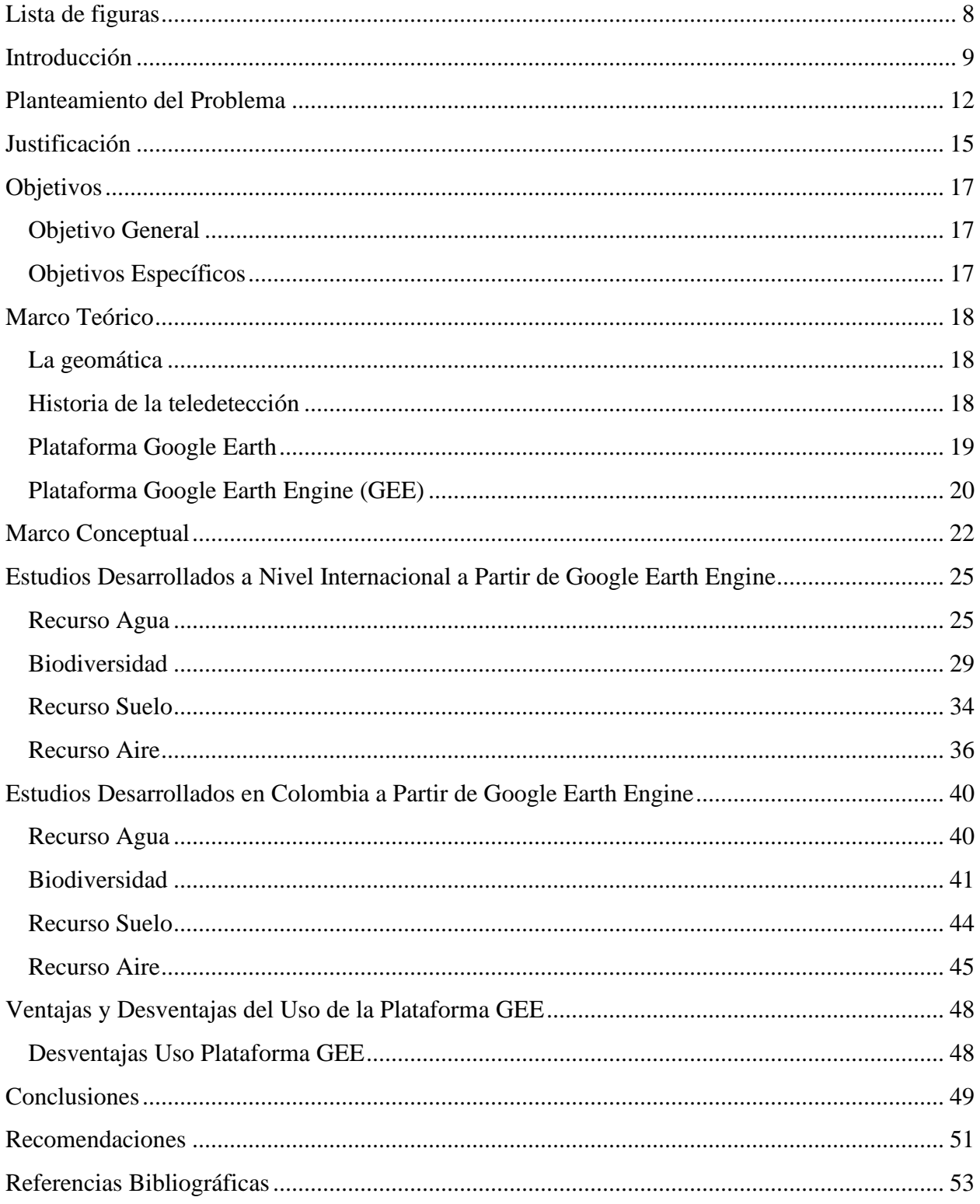

# **Lista de figuras**

<span id="page-7-0"></span>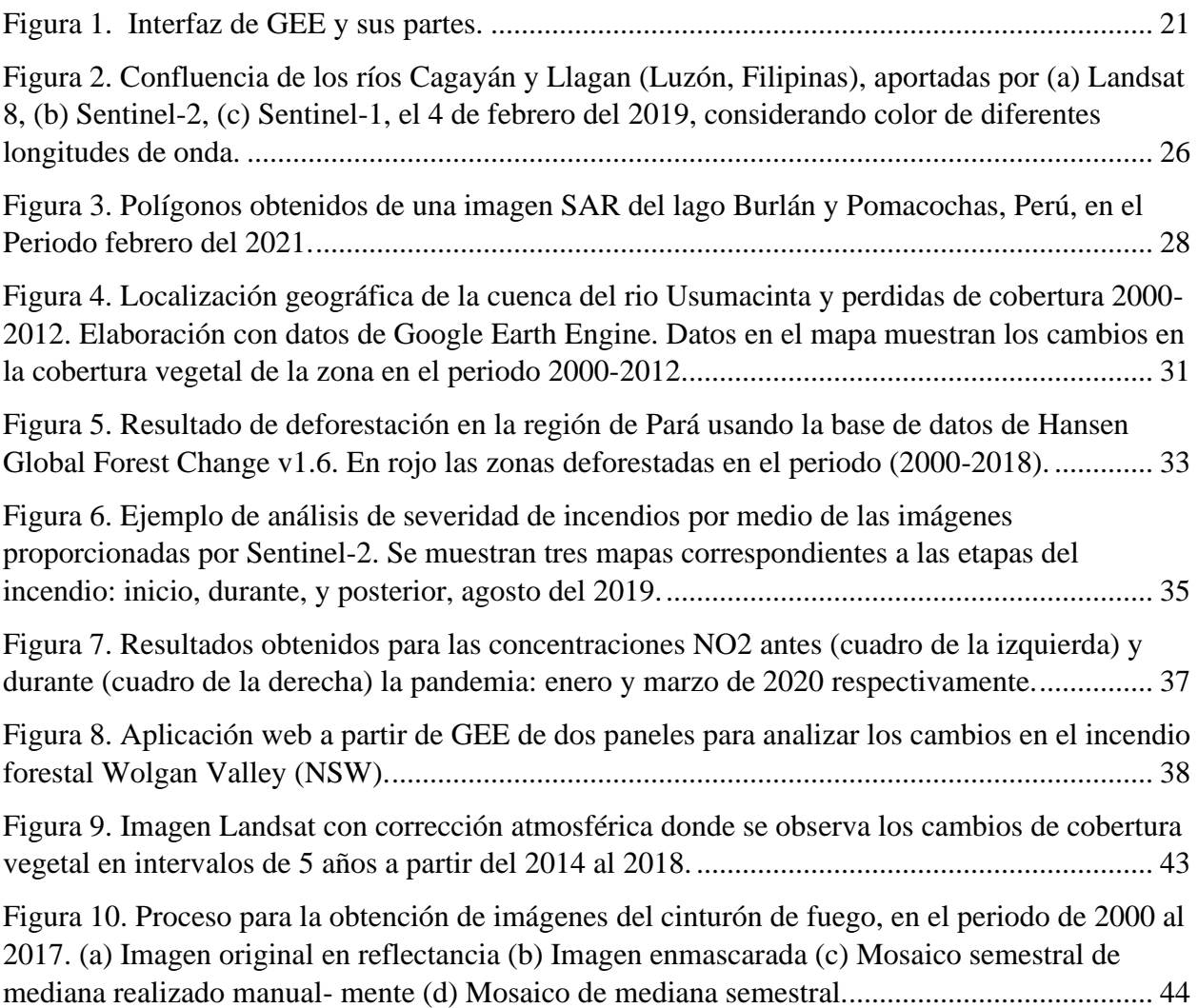

#### **Introducción**

<span id="page-8-0"></span>Las actividades antrópicas han ocasionado alteraciones en las dinámicas de los ecosistemas a nivel nacional e internacional. Dicho fenómeno, se encuentra íntimamente asociado al crecimiento poblacional que a su vez exige un mayor consumo de recursos naturales para satisfacer las necesidades básicas; paralelamente a ello, la incertidumbre y preocupación por el ambiente se ha incrementado en las últimas décadas, esto a causa de las consecuencias adversas que se están evidenciando como: el cambio climático, la intensificación de los huracanes, las sequias, los incendios forestales, entre otros (Sánchez y Riosmena, 2021). Esto, lo cual termina amenazando la seguridad alimentaria y por consiguiente la estancia de la humanidad en el planeta y de otras especies.

Es aquí precisamente donde el concepto de gestión sostenible toma importancia a través del uso de información espacial, ya que permite establecer la situación real de los diferentes componentes ambientales en los territorios sin incurrir en altos costos (Quiroga, 2007). Como se ha visto, alrededor del mundo existen regiones que tienen difícil acceso, es por ello que el uso de GEE se convierte en una opción para la gestión ambiental (Romero, 2006). Permite analizar la transformación que ha tenido el territorio con el paso de los años considerando variables como la cobertura vegetal, la calidad del aire, el aumento de caudales de ríos, entre otras.

GEE es una plataforma que por sus características se perfila como una de las más adecuadas para el monitoreo y control de los cambios en los ecosistemas. No solo por su facilidad de manejo, sino por su amplio y diverso catálogo de imágenes, fácil acceso a la nube, variedad y procesamiento de imágenes. Por tanto, es una herramienta idónea, gratuita y rápida que le permite al investigador centrar los esfuerzos en la interpretación de resultados para formular estrategias de ordenamiento ambiental del territorio. Se podría decir entonces que GEE es una herramienta de teledetección (Amani et al., 2020) que facilita la utilización de datos de amplios periodos de tiempo, ayudando al análisis de la información de una gran variedad de problemas como: la deforestación, sequias, prevención de desastres, la mala gestión del medio ambiental y la seguridad alimentaria (Gorelick et al., 2017).

Por otro lado, es fundamental expresar que el progresivo crecimiento de la civilización ha aumentado la demanda de los recursos naturales, lo que ha conllevado a la intervención humana desmedida en los territorios. En la mayoría de los casos lo anterior ha terminado afectando los ecosistemas locales y generando consecuencias adversas a lo largo de los años.

La intervención humana ha facilitado la comunicación entre los territorios, así mismo un mejoramiento de la calidad de vida en las poblaciones. Sin embargo, la humanidad está afrontando uno de sus mayores desafíos: progresar sin afectar las dinámicas naturales del planeta. Es precisamente en esta instancia donde el concepto de desarrollo sostenible toma importancia, puesto que se centra bajo tres pilares: economía, sociedad y ambiente (Gil, 2017). Estos pilares en articulación con los Objetivos de Desarrollo Sostenible (ODS) pretenden garantizar un avance de la sociedad de forma equitativa, soportable y viable (Castaño, 2013).

En el contexto colombiano los ODS que se cumplen con mayor lentitud son: (a.) el objetivo 6 que establece agua limpia y saneamiento, (b.) el objetivo 2 que establece hambre cero y (c.) el objetivo 13 acción por el clima (PNUD, 2022). Por ello, se vuelve imperativo su seguimiento. Para esto, es necesario realizar monitoreo y seguimiento, pero esto es obstaculizado por la mínima inversión en el sector ambiental que hacen los estamentos gubernamentales, y los altos costos operativos y logísticos que se requieren para la operación de los equipos. Por tal motivo el uso de GEE se ha posicionado como una alternativa adecuada para almacenar, acceder

y analizar imágenes que permitan mejorar la gestión ambiental en el país (Gorelick et al., 2017), garantizando el bienestar de todos los seres vivos tal y como lo expreso Camacho et al (2021).

GEE por sus características es una herramienta idónea para lograr un seguimiento de los proyectos, obras y actividades por parte de las autoridades ambientales. Esto, considerando que "…es deber del Estado proteger la diversidad e integridad del ambiente, conservar las áreas de especial importancia ecológica..." (Constitución Política de Colombia, 1991, Art 79).

#### **Planteamiento del Problema**

<span id="page-11-0"></span>La estancia de los humanos en el planeta está directamente relacionada con las alteraciones ambientales que se han producido a lo largo de la historia, lo anterior se le atribuye a la ausencia de gestión y planificación de los territorios en sintonía con los recursos naturales. Esto queda en evidencia cuando se ejecutan proyectos, obras y/o actividades que impactan negativamente tanto la sociedad como el medio ambiente. Un ejemplo de ello, son las actividades agrícolas, principalmente aquellas en las que se implementa el monocultivo que busca asegurar una mayor productividad mediante el uso excesivo de plaguicidas, afectando la microbiota de los horizontes del suelo y los acuíferos circundantes (Sanchez, 1985). Del mismo modo la intensificación de las actividades antrópicas está generando inestabilidad en los ciclos biogeoquímicos generando riesgo para la biodiversidad, como para la calidad y disponibilidad del recurso hídrico alrededor del mundo.

Otro caso ejemplo son las actividades de baja planificación del uso de la tierra para la ganadería extensiva y su emisión de cantidades considerables de gases efecto invernadero (v.g.,  $CO<sub>2</sub>$ , CH<sub>4</sub> y N<sub>2</sub>O). Así mismo su ocupación de más del 30% de la superficie terrestre (Perez, 2017), y su contribución a más del 60% de la deforestación en países como Colombia (García, 2013).

 En el país las emisiones locales son a causa de la combustión de combustibles fósiles por el uso de automóviles, las emisiones que se producen por las actividades industriales; y a nivel regional la quema de biomasa en la cuenca del Orinoco y en la Amazonía Colombiana que ha puesto en jaque la calidad del aire y la gestión de riesgo en las zonas aledañas (Franco, 2012).

En Colombia y en el mundo la contaminación atmosférica e hídrica son problemáticas de salud pública (Haikerwal, 2015) debido a las severas afectaciones en la salud humana, las cuales se han visto magnificadas por los efectos del cambio climático. A pesar de la imperativa necesidad de gestionar y planificar los recursos naturales, esto se ha visto limitado por factores como:

Dificultad en el acceso a los diferentes ecosistemas en el territorio nacional, por lo cual, no se garantiza un adecuado monitoreo y disponibilidad de la información. Un ejemplo causal de esta situación es el déficit en vías terciarias (Aristizabal, 2021).

Zonas con presencia de grupos armados ilegales en disputa, dificultando la presencia de personal para la realización adecuada de estudios y el desarrollo de infraestructura necesaria (Baptiste, 2018).

Presupuesto deficiente para investigación sobre el estado actual de los recursos naturales en el país (Rudas et al., 2020).

Deterioro en la capacidad de gestión ambiental por parte del gobierno como lo establece (Salinas, 2010).

Una de las herramientas que podría ayudar a combatir estas falencias es GEE, plataforma que ha sido creada para facilitar el análisis de diferentes aspectos ambientales, llegando así a lugares remotos que presentan las dificultades anteriormente descritas. Así mismo, rompiendo barreras asociadas a limitantes por capacidades computacionales (Perilla y Mas, 2020). Conforme a lo anterior, se hace necesario realizar la recopilación de los avances obtenidos por la plataforma GEE, así mismo la identificación de beneficios y limitantes para Latinoamérica. De igual modo contribuir a la difusión del conocimiento para beneficio de la región. El presente proyecto plantea la siguiente pregunta de interés: ¿La plataforma Google Earth Engine es efectiva para el monitoreo de los recursos aire, agua, suelo y biodiversidad?

Para responder este interrogante, se realiza una revisión de información de diferentes bases de datos científicas de amplia aceptación a nivel mundial como: Science Direct, Scopus, Scielo, Dialnet, GreenFILE, así como fuentes de investigación de aceptación social, a través de Tecnologías de la Información y las Comunicaciones (TICs).

#### **Justificación**

<span id="page-14-0"></span>La tecnificación e intensificación de los procesos productivos e industriales sumado a la explosión demográfica y extracción de recursos para satisfacer las necesidades humanas está ocasionando afectaciones en el componente atmosférico, el litosférico y el hídrico. El contexto colombiano no es muy alejado de la situación que afronta el mundo entorno a dicha problemática, pues la tasa de deforestación se ha incrementado por la expansión de la frontera agrícola y minera entre otras actividades que generan un impacto adverso en los ecosistemas, que a su vez se refleja en la interrupción de la transferencia de los servicios ecosistémicos, lo que termina provocando un cambio de los asentamientos humanos (Fuentes et al., 2021).

Desde lo académico se sugiere trabajar transversalmente con nuevas tecnologías que faciliten la protección de la diversidad e integridad ambiental como se establece en el artículo 79 de la Constitución Política de Colombia. El análisis del uso de la plataforma permitirá la promoción del trabajo en ciencia de datos (v.g., para la detección de cambios, mapear tendencias y cuantificar recursos en la superficie de la tierra) (Mutanga y Kumar, 2019).

El uso de las tecnologías han permitido que plataformas como GEE puedan tener una amplia cobertura en diversas partes del mundo, logrando que no se necesite de equipos con gran capacidad computacional para procesar los datos, ni ser parte de un conglomerado con tecnología de punta (Kumar y Mutanga, 2018).

En este sentido, la presente monografía se desarrolló con el fin de recopilar información sobre los diferentes estudios que han utilizado la plataforma GEE. En esta se compila algunas aplicaciones de uso de la plataforma. Aplicaciones asociadas con la identificación del estado y los cambios sufridos en el medio ambiente, lo que apoya la gestión y preservación a través de la información satelital (Luque, 2011).

Con lo anterior se espera aportar a la visibilidad y conocimiento sobre la herramienta, ya que en Colombia la plataforma no se ha utilizado ampliamente. Así, incentivar el uso de GEE para la investigación sobre el recurso aire, agua suelo, y la biodiversidad.

# **Objetivos**

# <span id="page-16-1"></span><span id="page-16-0"></span>**Objetivo General**

Identificar los avances más recientes obtenidos con Google Earth Engine para el análisis del recurso agua, aire, suelo y biodiversidad a nivel nacional e internacional.

# <span id="page-16-2"></span>**Objetivos Específicos**

Reconocer los avances para el análisis de los recursos (agua, aire, suelo y biodiversidad) a nivel nacional a partir de Google Earth Engine.

Relacionar estudios desarrollados a nivel internacional entre 2000 y 2021 para el análisis de los recursos (agua, aire, suelo y biodiversidad) a partir de Google Earth Engine.

Analizar las ventajas y desventajas de la plataforma Google Earth Engine.

#### **Marco Teórico**

<span id="page-17-0"></span>Los ecosistemas han sufrido cambios eventuales a lo largo del tiempo, por este motivo se ha buscado diferentes formas para realizar seguimientos constantes y de amplia extensión desde antes de la década de los 50. Sin embargo, solo fue hasta los 60 cuando se empezó a extender el uso de equipos y procesos tecnológicos para la planificación del territorio. A esto se le conoció como geomática.

#### <span id="page-17-1"></span>**La geomática**

Los inicios de la geomática fueron en Canadá en la década de los 60. Bernard Duboisson fue quien dio a conocer este término que se le da a la interrelación de los sistemas de información geográfica y la necesidad de conocer la delimitación y localización de los territorios (Mancera, 2019).

De ahí nace la opción de la automatización de la información georreferenciada y la necesidad de integrar varios y variados componentes como los sistemas satelitales, la cartografía, la información recolectada en campo, entre otros aspectos. Posteriormente se consideraron otras ramas del conocimiento como la topografía, la teledetección, los sistemas de información geográfica (Mancera, 2019). Estas nuevas ramas en su momento incluyeron conocimientos sobre captura y tratamiento de información para la construcción de alternativas de cambio, y monitoreo del estado del entorno (Montañez y Rincon, 2015).

#### **Historia de la teledetección**

<span id="page-17-2"></span>La teledetección tiene orígenes militares por eso no es fácil conocer su inicio, pero se dice que fue en 1960 cuando los Estados Unidos de América (EUA) colocaron en órbita un satélite. Años más tarde (Casterad, 2010) se vinculó la foto área como antecesor de la teledetección por las primeras fotos aéreas del bosque Boulogne. El creciente interés en el

estudio de las consecuencias globales ocasionadas por la actividad agrícola e industrial enfatizo la importancia de este análisis temporal en los siguientes años (Chuvieco, 1998).

En 1972 los satélites fueron empleados por comunidades científicas como la línea LANDAT con el fin de entender fenómenos físicos. En 1978 estuvo en órbita el Seasat, el cuál contaba con un sensor SAR. Sin embargo, solo estuvo 100 días y fue derribado por la gran información que revelo. Rusia entre 1980 y 1988 puso en órbita varios satélites SPIN con cámaras de resolución de 2 a 10 metros (Olmo y Moreno, 2001).

En 1986 Francia puso en órbita el Spot-1, el cual poseía una resolución de 10 metros en modo pancromático y 20 metros en modo multiespectral (tres bandas) (Olmo y Moreno, 2001).

Posteriormente, los EUA en 1988 colocaron en órbita la plataforma Lacrosse, la cual funciono como sistema espía. Así, la teledetección fue avanzando con satélites cada vez más evolucionados y con diferentes propósitos. Fue en 1999 cuando se puso en órbita IKONOS, el cual poseía un tamaño de píxel de 4 metros y la posibilidad de uso de 4 bandas espectrales (Olmo y Moreno, 2001). La teledetección desde entonces ha sido una herramienta adecuada para conocer los niveles de contaminación y gestionar el territorio, tanto urbano como rural. Para zonas urbanas ha facilitado la planificación de zonas metropolitanas y su control. En zonas rurales ha facilitado el conocimiento del estado del suelo, las cuencas hídricas, y el uso de la tierra (Olmo y Moreno, 2001).

#### <span id="page-18-0"></span>**Plataforma Google Earth**

En sus inicios a mediados del 2004 esta plataforma fue denominada como "Earth viewer", permitiendo la observación del globo terráqueo. A partir de la puesta en marcha de esta plataforma se facilitó la apreciación de las características del territorio (Britt y Lafontaine, 2009).

Desde entonces ha sido utilizada en todos los niveles educativos para enseñar la distribución del mundo haciendo uso de pocos clics. Actualmente es conocida como Google Earth y es alimentada con información del satélite Landsat penúltima edición (Montealegre, 2006). Así mismo, puede considerarse como una plataforma interactiva, lo que la hace una herramienta popular.

#### <span id="page-19-0"></span>**Plataforma Google Earth Engine (GEE)**

En el 2010 se anunció su lanzamiento en una conferencia sobre el cambio climático (Ruiz, 2018). Su objetivo ha sido facilitar el procesamiento de datos geoespaciales a nivel mundial para diferentes periodos de tiempo. GEE alberga datos geoespaciales de diferentes satélites (Ruiz, 2018).

Conocer la plataforma de GEE es de gran relevancia ya que esto facilita su adecuado manejo. Está se conforma de 5 importantes secciones las cuales son:

1. Barra de búsqueda: facilita acceder a los datos de GEE.

2. Editor de código: en este espacio se ejecutan los cambios en lenguaje JavaScript o Python.

3. Salida de datos solicitados: Se encarga de visualizar las características de las capas que se usan en el mapa.

4. Administrador de datos: Presenta códigos que se pueden utilizar alberga información de paquetes y propia.

5. Mapa solicitado: posee las variantes deseadas por el usuario ofrece herramientas como el zoom, elaboración de polígonos, entre otras (Luna y Medina, 2020).

# <span id="page-20-0"></span>**Figura 1**

# *Interfaz de GEE y sus partes.*

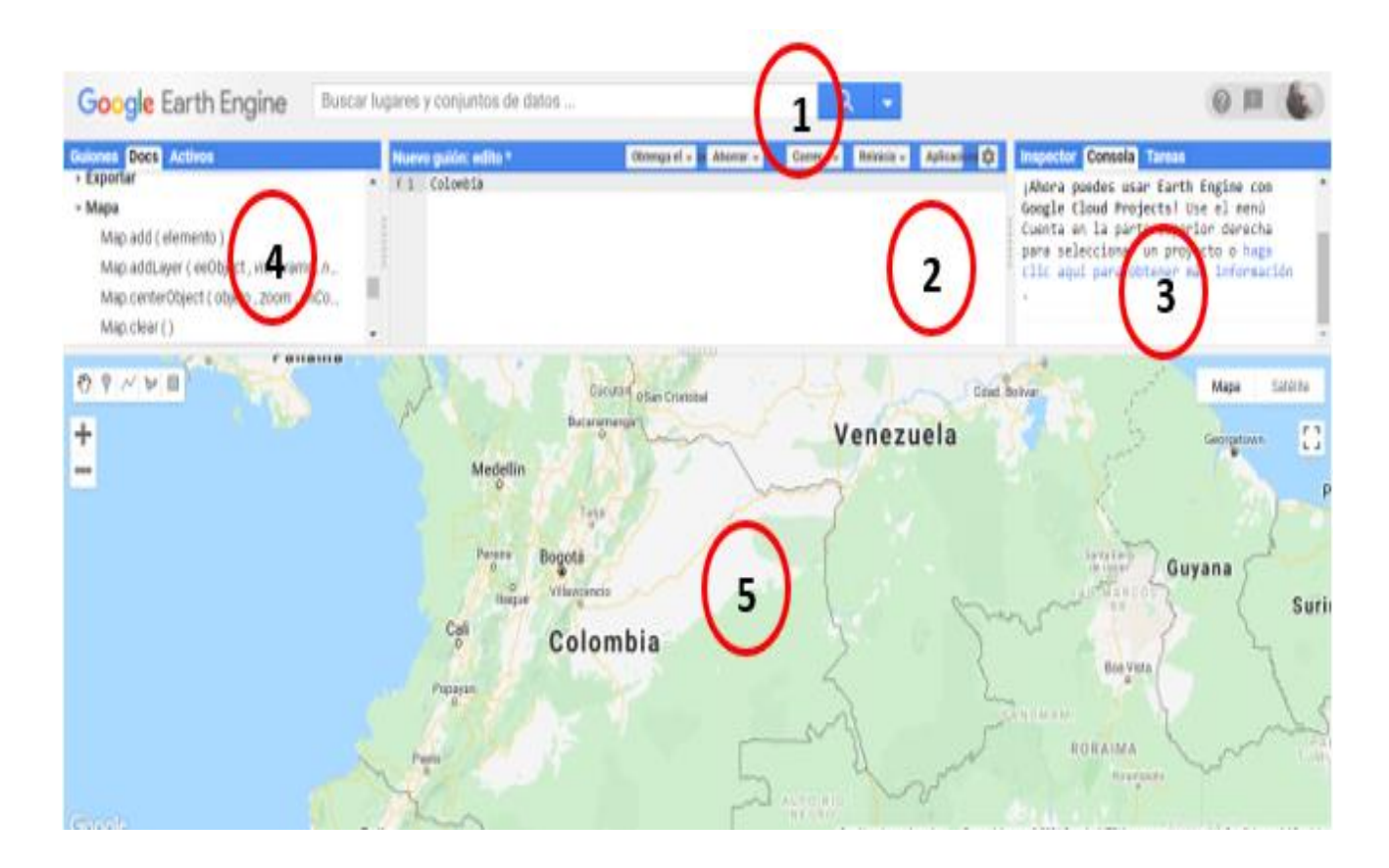

**Fuente:** Obtenida a partir de GEE (Alphabet, 2022).

#### **Marco Conceptual**

<span id="page-21-0"></span>**Application Programming Interfaces (API):** Esta se encuentra a través de las bibliotecas de los programas. Es usada por GEE para usar el lenguaje JavaScript facilitando el desarrollo de comandos (Aybar et al., 2020).

**Absorbancia:** Es la capacidad de un material para absorber energía electromagnética de una longitud de onda (Jiménez, 2009).

**Ambiente:** Se identifica dentro de los aspectos biofísicos. El ambiente provee los bienes necesarios para que las especies subsistan (González et al., 2013)**.**

**Espectro óptico:** Hace referencia al rango de longitud de onda que puede ser susceptible de analizarse a partir de los sensores a bordo de los satélites. Sus usos son muy variados, por ejemplo puede ser considerado para analizar la severidad de incendios forestales (Montorio et al., 2014).

**Fusión de imágenes:** Es la combinación de dos o más imágenes para la obtención de otra imagen nueva con la cual se facilite la observación (Cabrera et al., 2012)**.**

**Georreferenciación:** Es el procedimiento por el cual a una imagen se le da validez cartográfica. Esto se logra con una corrección geométrica a partir de la atribución de las coordenadas (Jiménez, 2009)**.**

**Moderate resolution Imaging Spectroradiometer (MODIS):** Sensor a bordo de los satélites Aqua y Terra que permite la generación de imágenes con una resolución temporal desde los 250m hasta 1 kilometro, y una resolución espectral de 36 bandas (Ji, 2020).

**Normalized Difference Vegetation Index** (**NDVI):** El índice de vegetación de diferencia normalizada se usa para la estimación, la cantidad y calidad de la vegetación. Esto se logra a partir del análisis de las bandas del espectro de luz (Ruiz, 2018).

**Normalized Diference Water Index (NDWI):** Índice de medición de cantidad de agua presente en la vegetación o en el suelo (Pech-May et al., 2020). Usado para delinear masas de aguas abiertas como lagos o embalses (Herrera, 2017).

**Pixel:** Es la unidad mínima espacial detectada por un sensor, el cual se relaciona con la reflectancia espectral de la superficie del objeto analizado (Ardila et al., 2005).

**Resolución:** Capacidad de un sensor para distinguir las características de un objeto. Hay diversos tipos de resolución como: espacial, espectral, radiométrica y temporal (Jiménez, 2009).

**Sensores:** Se encuentran a bordo de los satélites. Los sensores se encargan de registrar la energía electromagnética que puede ser emitida o reflejada por un objeto (Paruelo, 2008).

Existen variedades de sensores:

Sensor multiespectral, este tipo de sensor logra capturar hasta 6 bandas espectrales, lo cual facilita la selección de diferentes tipos de las bandas (Yuste et al., 2013).

Sensor hiperespectral, se considera el sensor más avanzado, al igual que el sensor multiespectral (Yuste et al., 2013)**.**

Sensor térmico, el cual captura la temperatura de los objetos. Esto se utiliza para detectar problemas fitosanitarios, perdida de bosques, localización de fauna, y vertimientos a las fuentes hídricas (Yuste et al., 2013)**.**

**Sentinel 5p:** "Es un satélite de orbita sincrónica casi polar que vuela a una altitud de 817 km, con un tiempo de sobrevuelo en el nodo ascendente (LTAN) de 13:30 (hora local) y un ciclo de repetición de 17 días**"** (Forero, 2019, p.19)**.**

**Tropomi:** Es un instrumento a bordo del satélite Copernicus Sentinel-5 Precursor. Es el primero que adquiere información de la composición atmosférica (TROPOMI, 2017)**.**

**Compensación ecológica:** Es una acción por tomar como resultado de un daño no evitado a un ecosistema o a un grupo poblacional por parte de un proyecto, obra o actividad. La compensación puede incluir un proceso de restauración ecológica y en un menor grado reparación económica (Murcia et al., 2017).

**Imagen Pancromática:** Esta se capta mediante un sensor digital que mide la reflectancia de energía en una amplia parte del espectro electromagnético. Los datos se representan por medio de imágenes en blanco y negro (Gonzalez y Bueno, 2017).

**Método Clúster K Means:** Método de análisis multivariado que puede clasificar una compleja cantidad de información en pocos grupos (donde cada uno de ellos comparten características similares)**.** La metodología K Means busca seleccionar los valores considerados base de cada grupo para una posterior agrupación (Rueda et al., 2016). Este término es utilizado en la investigación "exploración de métodos estadísticos en Google Earth Engine para diferentes aplicaciones regionales" (Tobón et al., 2018).

# <span id="page-24-0"></span>**Estudios Desarrollados a Nivel Internacional a Partir de Google Earth Engine Recurso Agua**

<span id="page-24-1"></span>Estudios realizados con GEE en el rio Cagayán ubicado en Luzón Filipinas (Figura 2) muestra las ventajas y limitantes de esta plataforma. Por medio de GEE se pudo evaluar y detectar los cambios en los canales hídricos y así generar un análisis fluvial utilizando fotografías e información de campo (Boothroyd et al., 2021). Se destaca que GEE facilito el mapeo de zonas propensas a inundaciones para poder evitar daños a gran magnitud en la población aledaña por corredores fluviales cercanos (Boothroyd et al., 2021). Los índices multiespectrales facilitaron el mapeo de corrientes hídricas superficiales a lo largo de los años. Por otro lado, a partir de GEE se determinó espacialmente una dependencia de la estación húmeda o seca para el caudal del rio (Boothroyd et al., 2021), y las dimensiones en caso de una inundación. Sin embargo, la aceptación de GEE para el análisis de la geomorfología fluvial no ha sido a gran escala a comparación con otras plataformas que buscan el análisis multitemporal (Boothroyd et al., 2021).

Un aspecto para considerar es que mediante GEE se mejoró el tiempo de descarga y análisis de datos remotos en equipos de computación. Sin embargo, se evidencio que la calidad de los datos puede ser afectada por nubes y vegetación en afloración. A pesar de estas limitantes se logró analizar las variables del recurso hídrico propias de la dinámica fluvial (Boothroyd et al., 2021). Es preciso mencionar que todo esto ha sido cada vez más fácil por la constante evolución de los satélites, los sensores y bases de datos que han logrado mejorar las resoluciones de las imágenes obtenidas otorgando una mayor información. Precisamente GEE ha permitido obtener información de satélites relativamente nuevos con alta resolución espacial como Landsat y Sentinel (Boothroyd et al., 2021). Por su parte las imágenes de Landsat están disponibles desde la década del 70, mientras que Sentinel proporciona una calidad de imágenes más finas, pero solo visibles al público desde 2015.

La figura 2 muestra 3 resultados que ofrece GEE en su catálogo, donde se observan la unión de los ríos Cagayán y llagan ubicados en (Luzón, Filipinas), los datos fueron obtenidos el 4 de febrero del 2019: (a) imágenes de Landsat 8 en color falso (bandas B6, B5, B4), (b) imágenes de Sentinel-2 en color falso (bandas B11, B8, B4) y (c) rango terrestre SAR de Sentinel-1 detectado (GRD): banda C (polarización VV). La dirección del flujo es de sur a norte (Boothroyd et al., 2021)*.*

# <span id="page-25-0"></span>**Figura 2.**

*Confluencia de los ríos Cagayán y Llagan (Luzón, Filipinas), aportadas por (a) Landsat 8, (b) Sentinel-2, (c) Sentinel-1, el 4 de febrero del 2019, considerando color de diferentes longitudes de onda.*

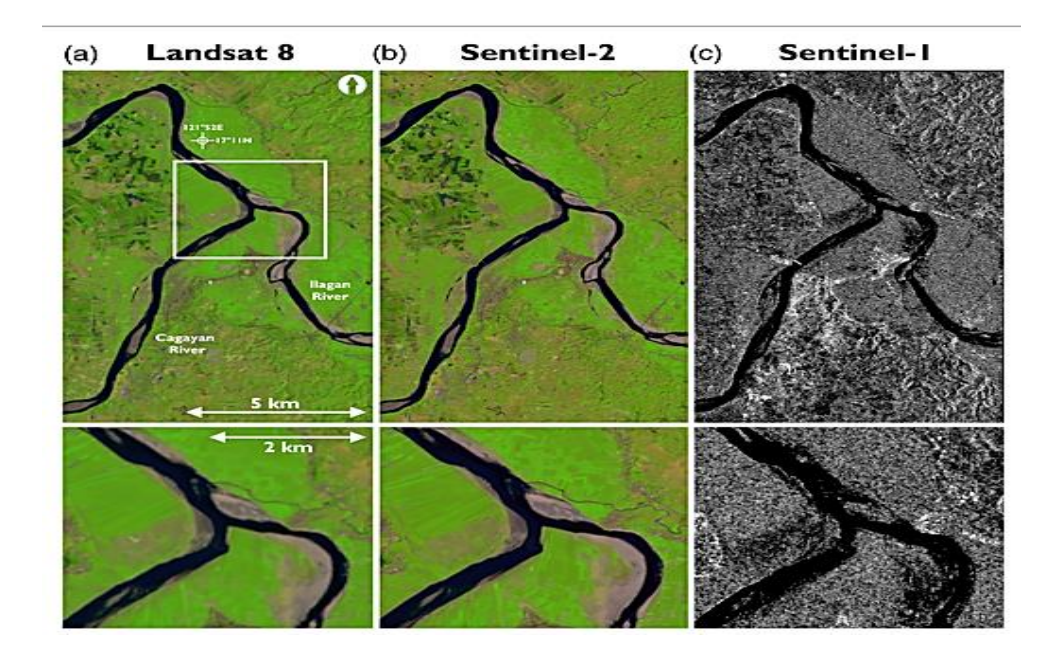

**Fuente:** (Boothroyd et al., 2021).

De igual manera, un elemento de vital importancia son los datos históricos ya que permiten predecir cambios que afectan el caudal de un rio y su consecuente inundación. Por lo que el uso de GEE fue oportuno para obtener información sobre los cambios que se provocaron a lo largo del rio Cagayán (Boothroyd et al., 2021). Sin embargo, para aprovechar el potencial de GEE se debe considerar tener definido el tiempo y el espacio a identificar por medio del catálogo de las imágenes, así mismo, la geometría a emplear, la limpieza de las imágenes, corrección de nubes y pixeles (Boothroyd et al., 2021).

GEE se ha utilizado para conocer los caudales y las concentraciones de sedimentos. Así mismo se ha considerado para analizar cambios evolutivos en los cauces, cambios en los ríos por actividades humanas, dinámica de la vegetación del rio, interacción fluvial costera, riesgos geológicos y fluviales (Boothroyd et al., 2021).

De la misma manera se ha utilizado para analizar la dinámica multitemporal de espejos de agua. Por ejemplo, de dos lagos amazónicos durante 2014-2020 utilizando imágenes de SAR (Figura 3) en GEE y técnicas de regresión. Con esto se ha logrado evaluar los impactos del cambio climático en el área y pronosticar futuros escenarios permitiendo apoyar la gestión de los recursos hídricos en la región (Gomez, 2022). Las gestiones asociadas con la delimitación de zonas inundables cerca a los centros urbanos considerando que esta acumulación de agua puede llegar a convertirse en foco de brotes de enfermedades (Gomez, 2022). Esta misma línea de investigación ha permitido realizar la clasificación del agua y usos del suelo, logrando así calcular el área y perímetro de cada imagen SAR para cada lago. Con esta metodología mostraron la dinámica del espejo de agua para ambos lagos separados por 50 km aproximadamente y sus diferenciadas condiciones climáticas (Gomez, 2022).

La figura 3 muestra los polígonos de la imagen SAR obtenidos el 10 de febrero del 2021,

que se clasificó mediante CART, RF y SVM y el ortomosaico de los lagos Burlán y Pomacochas.

# <span id="page-27-0"></span>**Figura 3.**

*Polígonos obtenidos de una imagen SAR del lago Burlán y Pomacochas, Perú, en el Periodo* 

*febrero del 2021.*

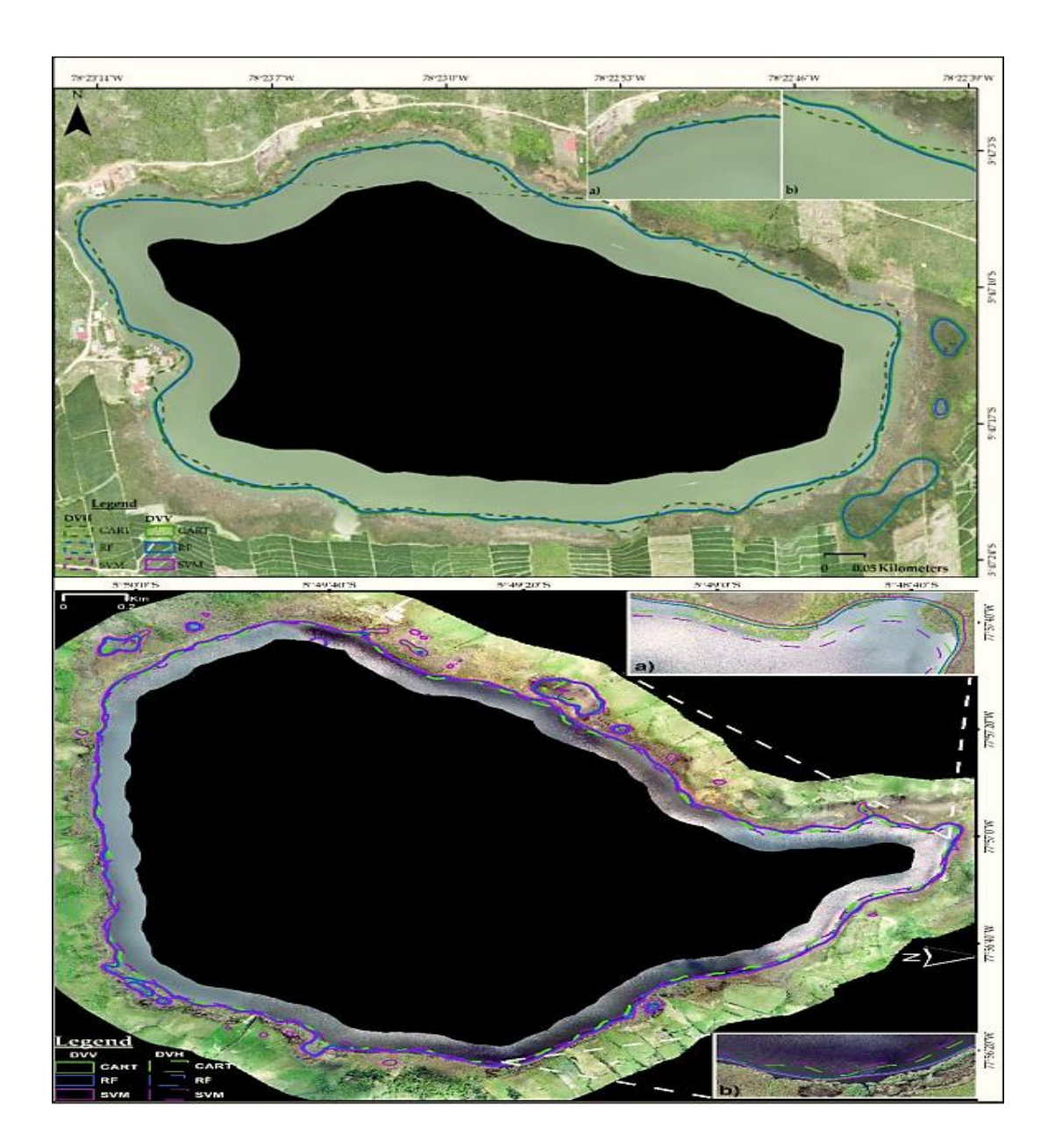

**Fuente:** Gomez (2022)

Las imágenes SAR utilizadas fueron clasificadas mediante tres algoritmos de aprendizaje automático con el fin de comparar los resultados de la clasificación y así lograr aprovechar la versatilidad y adaptabilidad de GEE para el procesamiento de este tipo de imágenes.

El estudio demostró como conclusión que el procesar datos de Sentinel- 1 en GEE es eficiente, adecuado y rápido para estudios de dinámica de lagos ubicados en zonas de cobertura nubosa elevada, y es adecuado para un análisis de cambios en periodos cortos, mostrando la dinámica multitemporal de cuerpos de agua en una región especifica (Gomez, 2022).

#### <span id="page-28-0"></span>**Biodiversidad**

Un ejemplo asociado a la pérdida de biodiversidad de ecosistemas, es el caso de Argentina y las trasformaciones ambientales en interfaces antrópicas (Céliz y Maidana, 2019).

En este estudio usaron las imágenes del Landsat 5TM en temporada de invierno, luego se calcularon las áreas urbanas y así se generaron una imagen ráster binaria con la aplicación de bandas (Céliz y Maidana, 2019). Ya con esto se ejecutó la diferenciación de zona agrícola, zona natural (bosque), y el avance de la zona urbana. Estos resultados permitieron concluir que la plataforma GEE fue idónea para el análisis y detección de cambios superficiales en varios periodos de tiempo (Céliz y Maidana, 2019).

En el artículo "detección de amenazas y oportunidades para la conservación en la cuenca baja del Usumacinta" a partir de técnicas de percepción remota usando GEE se identificaron zonas aptas para la conservación (Figura 4). Así mismo, se analizaron las variaciones espaciotemporales de zonas deforestadas por actividades agropecuarias, invasiones ilegales, procesos de colonización, incendios, expansión de infraestructura urbana, entre otros. Conjuntamente, permitió evidenciar pérdida de biodiversidad, fragmentación de hábitats,

alteraciones en las propiedades del suelo, alteración de los servicios ecosistémicos y perdida de la seguridad alimentaria (Gallardo et al., 2019).

El estudio permitió identificar en la cuenca baja de Usumacinta (Figura 4) las fracciones mejor conservadas e identificar los principales procesos que han ocasionado la transformación de los ecosistemas. La investigación fue realizada analizando la perdida de cobertura arbórea por año para los cinco municipios pertenecientes a la cuenca que significo la desaparición de noventa y dos millones de individuos de plantas y de seis millones de toneladas de biomasa, la estimación de los humedales y pastizales que se convirtieron en plantaciones destinadas principalmente a producción de palma de aceite, ganancia y perdida de cobertura arbórea en el uso de algoritmos iterativos, de igual manera se evidencio altos niveles de deforestación gracias a la actividad ganadera en el área generando modificaciones de estos sistemas tropicales. Todo lo anterior, utilizando el conjunto de imágenes Landsat 5, 7, y 8 para un periodo comprendido entre 2000- 2012 y procesado en la nube mediante la plataforma GEE (Gallardo et al., 2019). A partir de este proceso también se evidencio que la cuenca se ha visto gravemente afectada debido a las actividades humanas como la agricultura, el incremento en la demanda de alimentos, la ganadería y materiales para la construcción. Los resultados permiten establecer propuestas sobre aquellas zonas con potencial para ser Áreas Naturales Protegidas (ANP) especialmente en las inmediaciones del río San Pedro, municipio de Balancán (Gallardo, 2019).

La figura 4 muestra la ubicación del rio Usumacinta y la perdida arbórea para el periodo del 2000 al 2012, se obtuvo por medio de landsat 5,7 y 8, y se definieron como arboles a la vegetación superior a 5 metros.

## <span id="page-30-0"></span>**Figura 4.**

*Localización geográfica de la cuenca del rio Usumacinta y perdidas de cobertura 2000-2012. Elaboración con datos de Google Earth Engine. Datos en el mapa muestran los cambios en la cobertura vegetal de la zona en el periodo 2000-2012.*

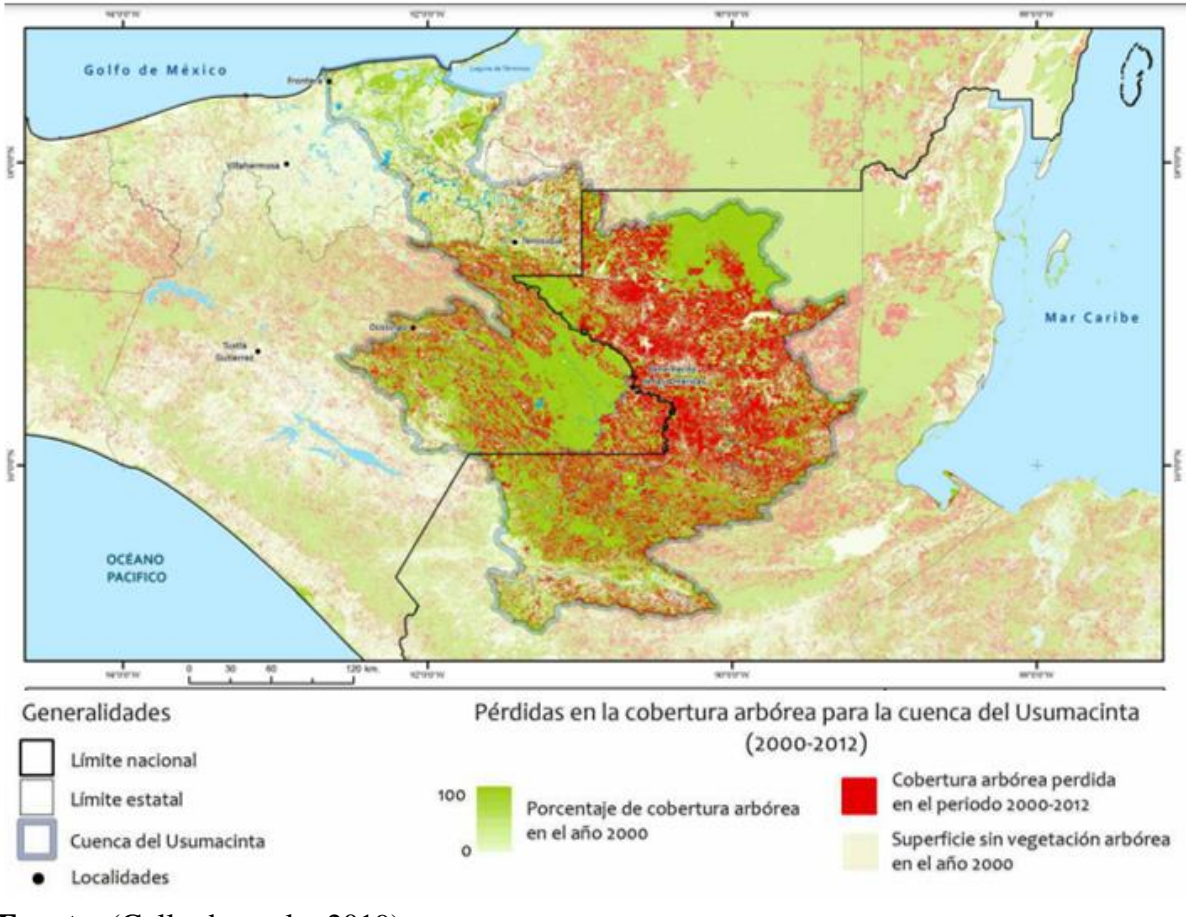

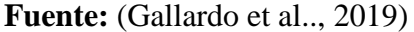

Mediante el documento "teledetección aplicada a la deforestación de la Amazonia e impactos del COVID-19 sobre la contaminación en Europa mediante Google Earth Engine", se ilustro las ventajas de GEE para el análisis de la pérdida de cobertura vegetal en 4 zonas de la amazonia: Pará (Figura 5), Mato Grosso, Amazonas y Rondonia (Martínez, 2020). Se uso los datos proporcionados por "High-Resolution Global Maps of 21st-Century Forest Cover Change" ubicados en la plataforma GEE, considerando el periodo comprendido entre el 2000 y el 2018, y una resolución espacial de 30 metros, donde se observaron los cambios sufridos en la selva de la Amazonia (Martínez , 2020).

Para el estudio de la deforestación (Figura 5) se consideró el "Forest Monitoring for Action", el cual es un sistema de alertas sobre perdida de cobertura vegetal, incendios y concentración de aerosoles, basado en el análisis de la composición de la atmosfera y los cambios en el poder radiactivo. Por su parte, Landsat 8 permitió diferenciar los cambios ocurridos en el planeta asociados a la intervención humana y los cambios naturales (Martínez , 2020).

Para realizar el análisis forestal primero se delimito la zona considerando la información suministrada por el Instituto Brasileiro de Geografía y Estadística. Posteriormente se cargó la información en la plataforma GEE para su consecuente procesamiento (Martínez , 2020). Con la información cargada se usó los datos del Hansen Global Forest Change v1.6 (2000-2018) usando dos bandas (32os y gain). A partir de lo anterior se analizaron los cambios de cobertura forestal. Paralelamente se utilizó la banda "treecover2000" con el fin de identificar los árboles con alturas superiores a los 5m. Una vez obtenidas las imágenes se procedió a realizar el cálculo de la zona de perdida vegetal (Martínez , 2020).

La figura 5 ilustra la deforestación en la región de Pará por medio de la base de datos Hansen Global Forest Change. Considerando las combinaciones de bandas 32os, gain, treecover2000, se genera los pixeles con la información de pérdida vegetal donde el color rojizo muestra las partes con deforestación la zona.

# <span id="page-32-0"></span>**Figura 5.**

*Resultado de deforestación en la región de Pará usando la base de datos de Hansen Global Forest Change v1.6. En rojo las zonas deforestadas en el periodo (2000-2018).*

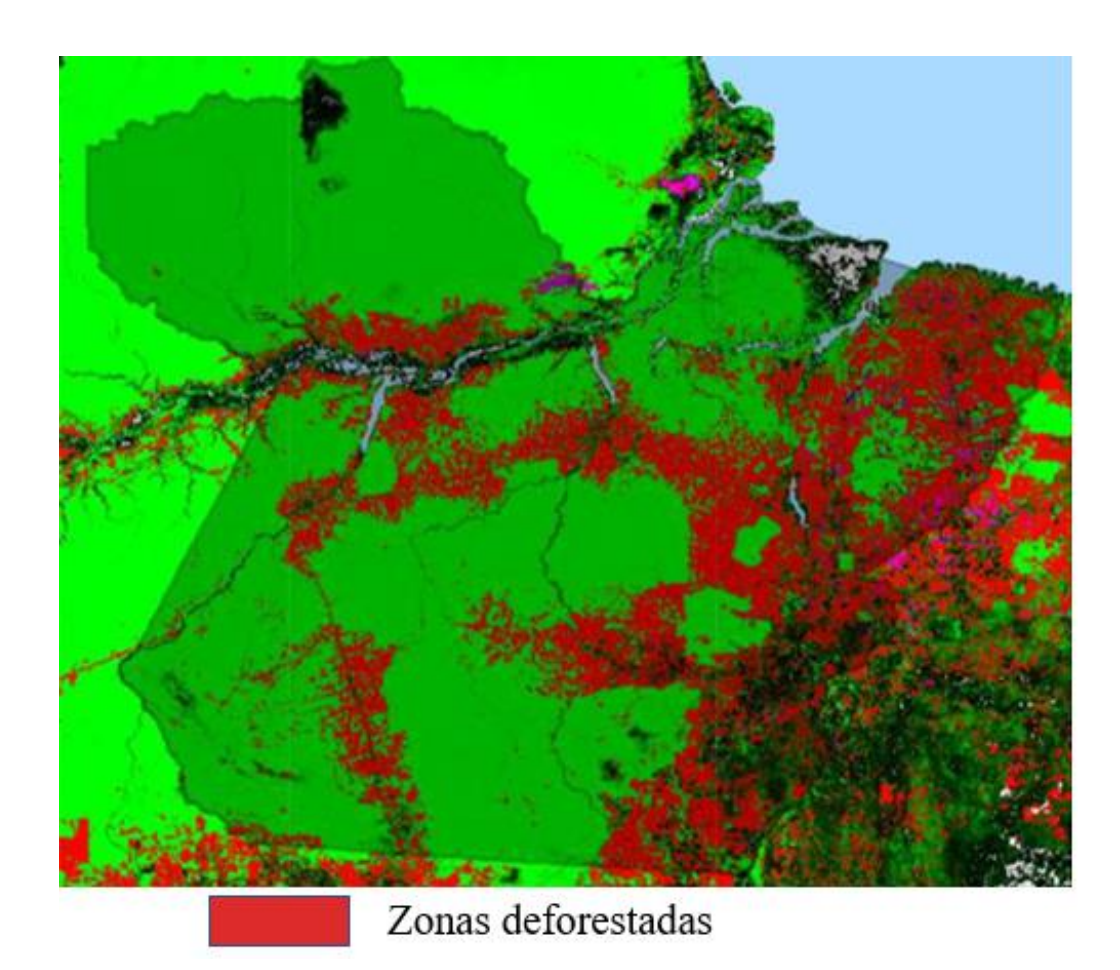

**Fuente :** Martínez (2020)

Según (Martínez, 2020) el área más deforestada es Para y los costados de la carretera. La zona con menos deforestación es la parte de la amazonia, aun así, hay que mantener la precaución por la deforestación que avanza por Manaos causando un posible riesgo para el área.

#### <span id="page-33-0"></span>**Recurso Suelo**

Los incendios forestales llegan a ser un verdadero desastre ecológico,

independientemente si la causa es por fuerzas naturales o actividades humanas. Sin embargo, no es la única actividad que genera cambios drásticos en el uso del suelo. En el artículo "evaluación de la pérdida en la cobertura boscosa y su uso actual del suelo en el distrito Fernando lores, provincia de Maynas, región loreta, periodo 2012-2018" se determinó si el suelo estaba descubierto o contaba con cobertura vegetal, así mismo, se analizaron diferentes años comparando los cambios ocurridos. Con este estudio se descubrió una pérdida del 0,39% de bosque a lo largo de los años en el distrito de Fernando Lores a causa de actividades agrícolas (Arana, 2016). Todo lo anterior se logró a partir de un algoritmo de análisis de píxel en GEE.

En el artículo "análisis de incendios forestales a partir de imágenes Sentinel en Las Palmas De Gran Canaria" (Soukaina, 2021), el autor analizo los incendios forestales ocurridos en agosto del 2019 (Figura 6). A partir de la plataforma Google Earth Engine (GEE) y las imágenes Sentinel -2 de alta resolución temporal y espectral se pudo determinar que en la isla se presentó una perdida aproximada de 9636,40 hectáreas (datos oficiales). Así mismo, se pudo determinar la severidad de los incendios en la zona (Soukaina, 2021).

La figura 6 muestra la severidad del incendio ocurrido en agosto del 2019 donde se puede observar su distribución espacial durante las etapas del incendio que son: inicio, durante y post incendio. Los colores que muestran la severidad son: amarillo- baja, naranja- severidad moderada baja, rojo- severidad moderada alta, y purpura-severidad alta.

# <span id="page-34-0"></span>**Figura 6.**

*Ejemplo de análisis de severidad de incendios por medio de las imágenes proporcionadas por Sentinel-2. Se muestran tres mapas correspondientes a las etapas del incendio: inicio, durante, y posterior, agosto del 2019.* 

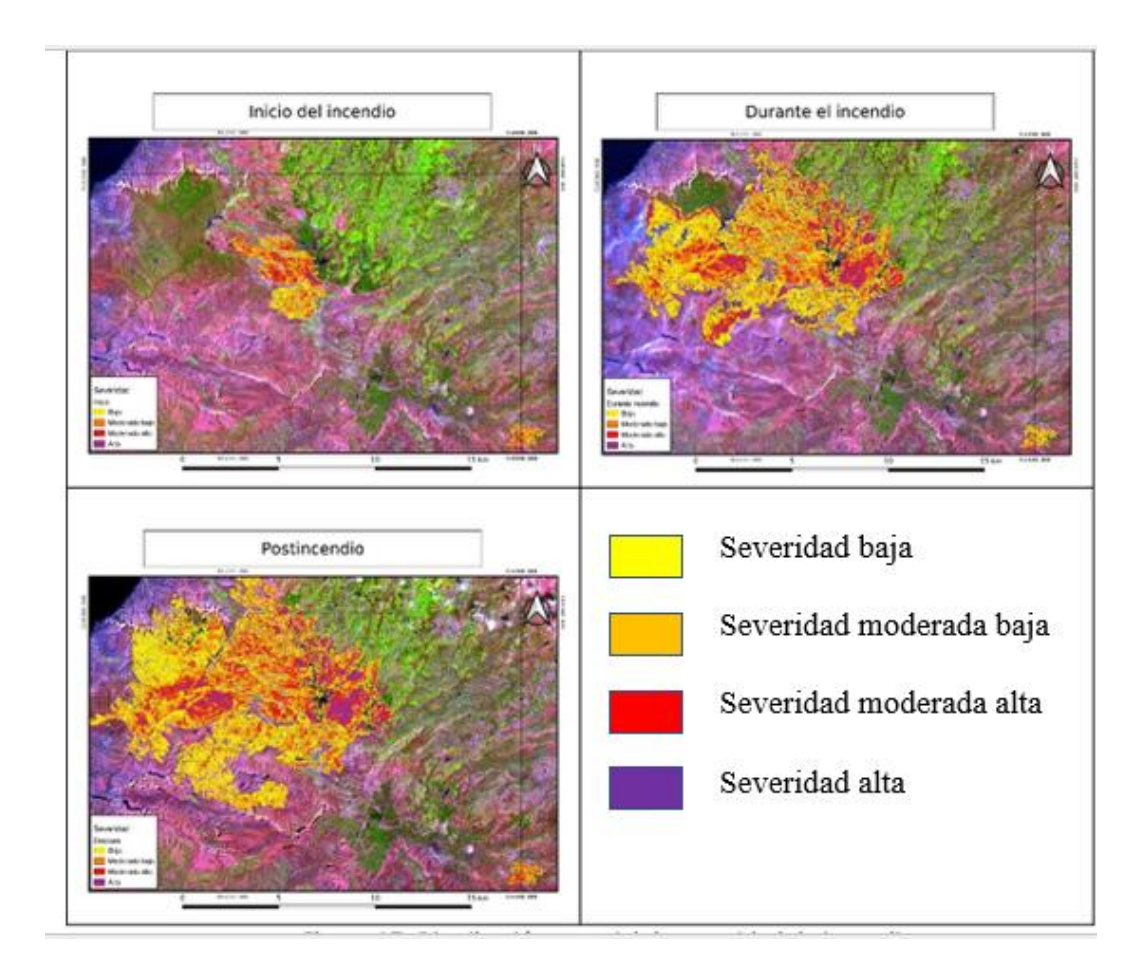

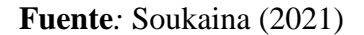

Los resultados del estudio muestran que al inicio se afectó una superficie de  $11 \text{km}^2 (0,7\%)$ de la isla), durante el incendio la superficie afectada aumento a  $68 \text{km}^2$  (4%), y al finalizar el incendio afectó un área de 85 km<sup>2.</sup> De la vegetación afectada el 81,3% correspondió a praderas (Soukaina, 2021).

En el análisis realizado por medio del uso de GEE se demostró que las unidades de vegetación experimentaron un aumento en el área recuperada: luego de los incendios forestales es el bosque de coníferas con 36 km<sup>2</sup>, y la vegetación esclerófila con 28 km y el matorral boscoso de transición con 4km<sup>2</sup> (Soukaina, 2021).

#### <span id="page-35-0"></span>**Recurso Aire**

En el estudio realizado por (Martínez, 2020) se abordó el tema del efecto de la disminución de la emisión de gases efecto invernadero y contaminantes atmosférico por la pandemia por COVID-19 en España e Italia. Para ello se usó la información aportada por el satélite Sentinel-5 Precursor. Este proporciono información sobre la calidad del aire, tiempo atmosférico y los cambios asociados a la capa de ozono entre 2015-2022.

A partir del satélite Sentinel 5-P (Near Real Time -NRT) se obtuvo información de la concentración de CO y NO2. Esto, considerando las bandas "CO\_column\_number\_density" y "NO<sub>2</sub> column number density". Así mismo, se consideraron los meses de enero a marzo (meses de más contagio por COVID 19) (Martínez, 2020).

Los resultados muestran (Figura 7) una disminución en las concentraciones de  $NO<sub>2</sub>$ debido al aislamiento preventivo, aunque se puede percibir que la capital española siguió registrando altos niveles de dióxido de nitrógeno.

En la figura 7 se ve reflejado las concentraciones de dióxido de nitrógeno en España para los meses de enero y marzo en época de pandemia, observando en Madrid una coloración roja por la cual se determina una gran concentración de NO<sup>2</sup> . la fuente de las imágenes es Sentinel-5P NRTI NO2: Near Real-Time Nitrogen Dioxide.

## <span id="page-36-0"></span>**Figura 7.**

*Resultados obtenidos para las concentraciones NO2 antes (cuadro de la izquierda) y durante (cuadro de la derecha) la pandemia: enero y marzo de 2020 respectivamente.*

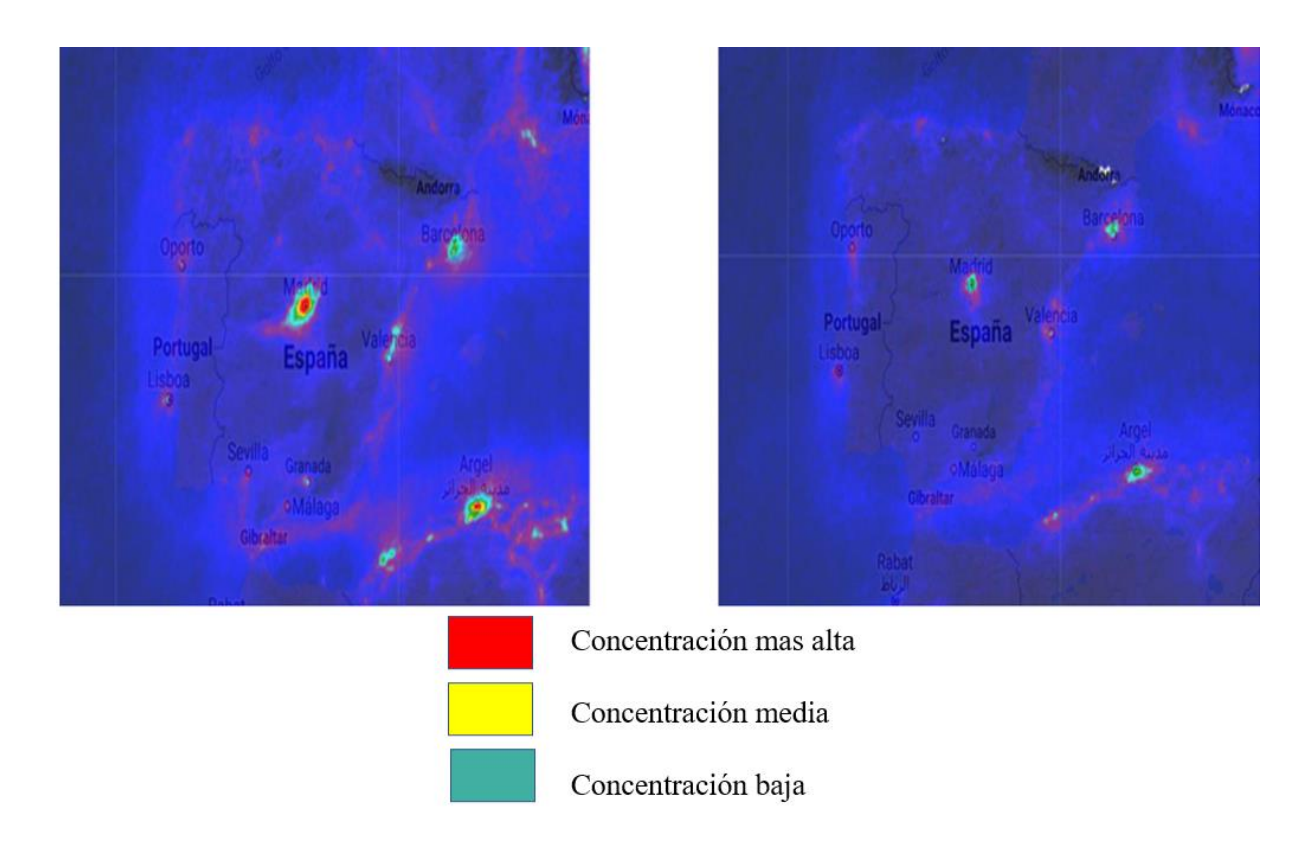

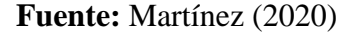

En la zona de Italia por medio de las imágenes captadas por Sentinel 5-P se evidencio una reducción de las concentraciones de contaminantes atmosféricos. Sin embargo, en zonas como los Alpes Italianos se observó una alta concentración debido a la geomorfología del territorio que atrapa los contaminantes (Martínez, 2020).

En el estudio sobre "los impactos de los incendios forestales en la calidad del aire en el valle de Wolgan, Nueva Gales sur de Australia" para un adecuado análisis y monitoreo de las afectaciones ocasionadas se empleó el uso de sensores remotos, cuyo objetivo fue poder

establecer acciones de respuesta que pudiesen mitigar los efectos catastróficos ocasionados por los incendios forestales. Para ello, se constató que GEE brindo información confiable permitiendo un diagnóstico rápido del problema (Singh et al., 2021).

La plataforma GEE permitió determinar el poder de los incendios a partir de la comparación de la intensidad de este antes y durante el evento. En este estudio usaron imágenes tomadas del sensor Operational Land Imager (OLI) del satélite Landsat-8 adquiridas por medio del algoritmo de exportación de GEE. Los autores crearon una aplicación de visualización geográfica interactiva de panel divido, utilizando la función de creación de aplicaciones de GEE. Esto permitió una mayor visualización de las zonas más afectadas por los incendios (Singh et. al, 2021). La Figura 8 muestra de manera general la aplicación web para el incendio forestal en Wolgan Valley NSW, Australia. Las imágenes fueron aportadas por sentinel 2.

# <span id="page-37-0"></span>**Figura 8.**

*Aplicación web a partir de GEE de dos paneles para analizar los cambios en el incendio forestal Wolgan Valley (NSW).* 

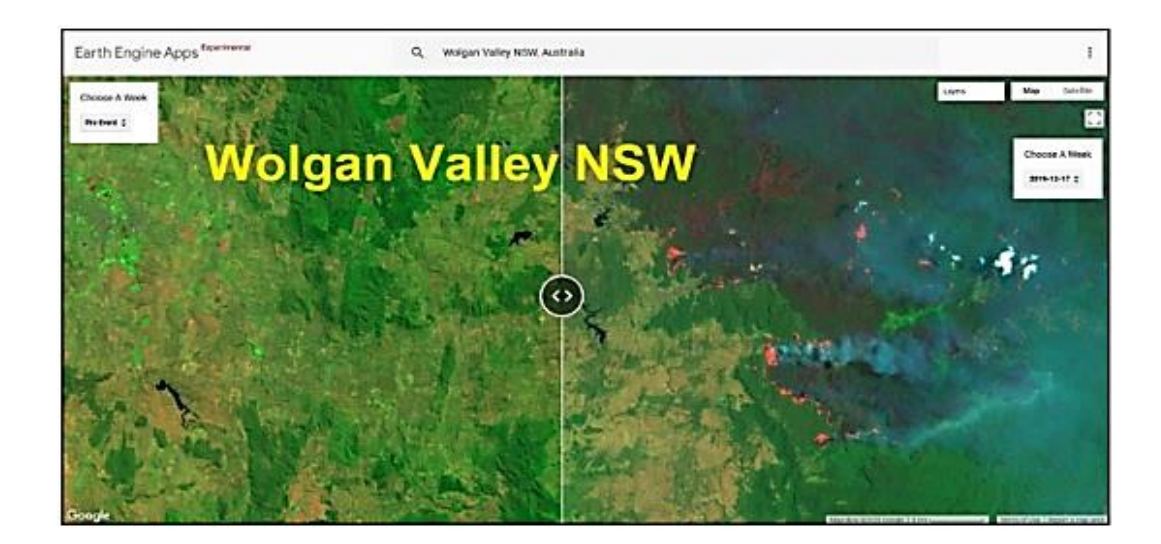

**Fuente:** (Singh et. al, 2021)

Durante el periodo de incendios se evidencio que las concentraciones de monóxido de carbono aumentaron, pasando de  $0.0177 \text{ mol/m}^2$  a  $0.066 \text{ mol/m}^2$ , una variación del 272%. Mientras que la concentración de óxidos de Nitrógeno (NOCND) durante los meses de marzo a diciembre aumentaron de 0,0000287 mol/m<sup>2</sup> a 0,0000416 mol/m<sup>2</sup> (Singh et. al, 2021).

#### **Estudios Desarrollados en Colombia a Partir de Google Earth Engine**

<span id="page-39-0"></span>La plataforma de GEE en Colombia se ha usado de forma limitada principalmente en estudios relacionados con la calidad de los recursos naturales, los cambios de la cobertura vegetal, y las ciencias atmosféricas. A continuación, se describen algunos estudios recientes que integran el uso de GEE para el análisis del recurso agua, biodiversidad, recurso suelo, y recurso aire.

#### <span id="page-39-1"></span>**Recurso Agua**

GEE se empleó para el estudio de los cambios ocurridos en los afluentes hídricos en Colombia en el estudio "exploración de métodos estadísticos en Google Earth Engine para diferentes aplicaciones regionales" (Tobón et al., 2018).

La plataforma se utilizó para la detección de los cambios en el índice de vegetación de diferencia normalizada (NDVI) sobre una sección del rio Magdalena en Colombia. Así mismo, fue utilizado para identificar los cambios ocurridos en el rio y comprobar si los fenómenos climáticos ocurridos en el territorio nacional tuvieron incidencia (Tobón et al., 2018). Por medio de las imágenes del catálogo de GEE y el método clúster se observó un aumento en el caudal del rio debido al fenómeno de la niña (Tobón et al., 2018). A partir de los registros del "Climate Hazards Group InfraRed Precipitation with Station Data" (CHIRPS) se obtuvo información de las precipitaciones anuales, lo que facilito el análisis posterior de las diversas cuencas en Colombia (Tobón et al., 2018). Por medio del análisis entre 2001 y 2002 se determinó que las zonas pacífica y andina presentaron una mayor precipitación. Así mismo, este estudio demostró la importancia de GEE para realizar análisis en diversas zonas del país, facilitando la gestión ambiental del territorio (Tobón et al., 2018).

Por otra parte, en el estudio sobre la evaluación de índices radiométricos para cultivos y cuerpos de agua en el departamento del Tolima a partir del uso de GEE se mencionó la

importancia de la agricultura y del recurso hídrico para el país. El autor busco estrategias de mitigación para afrontar las problemáticas existentes en los cultivos (Rodríguez, 2021). Para ello analizo las zonas productivas con los datos obtenidos mediante imágenes satelitales. Por una parte, trabajo el índice de vegetación de diferencia normalizada (NDVI) con el fin de determinar la vitalidad de la vegetación y detectar cambios anormales en el proceso de crecimiento (Rodríguez, 2021). Por otro lado, considero usar el índice de agua de diferencia normalizada (NDWI) con el fin de estimar la cantidad de agua presente en la vegetación, en este proceso se delinean las masas de agua abiertas, con este índice las superficies de agua tienen valores positivos, mientras que la superficie de tierra o vegetación posen valores de 0 o negativos (Herrera, 2017).

Por medio de la investigación se determinó que los valores del índice de NDVI entre los meses de enero a marzo del año 2019 descendieron de 0.59 a 0.49, siendo los últimos días de marzo los valores más bajos a causa de la deforestación. Por otro lado, los valores del índice NDWI para este mismo periodo oscilo entre 0.39 y 0.49, indicando zonas con cuerpos de agua reducidos y zonas con estrés hídrico. En este último caso, también a finales de marzo se evidencio que los cuerpos de agua de la región fueron afectados por la temporada seca (Rodríguez, 2021).

## <span id="page-40-0"></span>**Biodiversidad**

En el territorio colombiano se ha utilizado GEE para determinar la cantidad y calidad del bosque, un ejemplo de ello es el "Diagnóstico socio ambiental de la "Finca La Vieja", (Municipio de Cimitarra Santander) como estrategia para determinar su potencial ambiental en la recuperación del ecosistema" (Varón y Quitian, 2020).

La deforestación debido a las actividades antrópicas en esta zona como la tala, agricultura y ganadería extensiva, ha provocado el daño y disminución de especies de animales y vegetales, así como cambios en las condiciones climáticas (Colorado et al., 2017). Por ello, se buscó analizar el estado de los ecosistemas (Figura 9). Para ello se usó GEE para el periodo comprendido entre el 2003 y 2018. En este estudio se consideró el análisis de imágenes Landsat 7 a partir del uso de las bandas B6-B5-B3 en periodos de 5 años, e incluyendo la corrección atmosférica para obtener una correcta reflectancia superficial (Varón y Quitian, 2020).

Con la ayuda de QGIS y GEE se generaron mapas que facilitaron la localización de las zonas con cambios de cobertura que pudiesen llegar a tener disminución de fauna y flora (Varón y Quitian, 2020). Estos resultados fueron comparados con resultados de encuestas de percepción.

La figura 9 muestra los cambios de cobertura ocurridos del 2014 al 2018, en este periodo de tiempo se observa menos vegetación aledaña al rio viejo. La imagen muestra las fincas cercanas al rio, zonas de bosque y potreros.

## <span id="page-42-0"></span>**Figura 9.**

*Imagen Landsat con corrección atmosférica donde se observa los cambios de cobertura vegetal en intervalos de 5 años a partir del 2014 al 2018.*

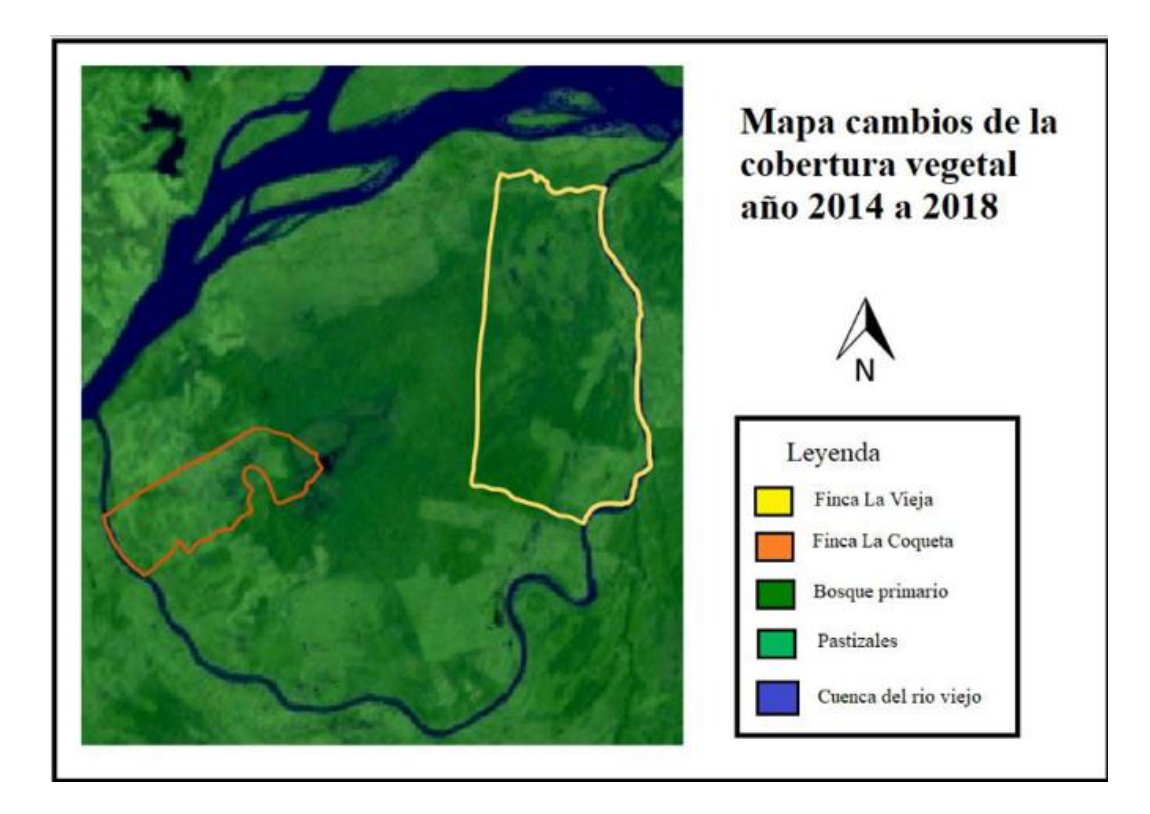

**Fuente :** (Varón y Quitian, 2020)

Por medio de la imagen se pudo determinar los cambios ocurridos en la reducción de zonas boscosas, aumento de potreros y disminución de especies vegetales cerca de la ronda del rio. Vale resaltar que esta información fue facilitada por la teledetección (Varón y Quitian, 2020).

Varón y Quitian (2020) señalan que "en la actualidad la zona que rodea la ciénaga del perico es un bosque denso aislado de cualquier intervención antrópica".

Con los datos suministrados para determinar el potencial ambiental de la zona y los cambios obtenidos se sugirió la restauración del bosque con especies nativas, que son el hábitat de especies como: el jaguar y el tigrillo (Varón y Quitian, 2020).

## <span id="page-43-0"></span>**Recurso Suelo**

GEE se empleó para medir el avance de la deforestación en el estudio titulado "Identificación de perturbaciones en el bosque húmedo tropical colombiano usando series temporales de imágenes satelitales Landsat mediante el algoritmo Landtrendr"(Hurtado y Lizarazo, 2019). El estudio muestra la efectividad de la detección para analizar los cambios ocurridos en la zona denominada "cinturón de fuego" durante el periodo comprendido entre el año 2000 y 2017. En este estudio se realizaron mosaicos (Figura 10) usando GEE con el fin de analizar espacial y temporalmente los cambios del bosque (Hurtado y Lizarazo, 2019).

## <span id="page-43-1"></span>**Figura 10.**

*Proceso para la obtención de imágenes del cinturón de fuego, en el periodo de 2000 al 2017. (a) Imagen original en reflectancia (b) Imagen enmascarada (c) Mosaico semestral de mediana realizado manual- mente (d) Mosaico de mediana semestral.*

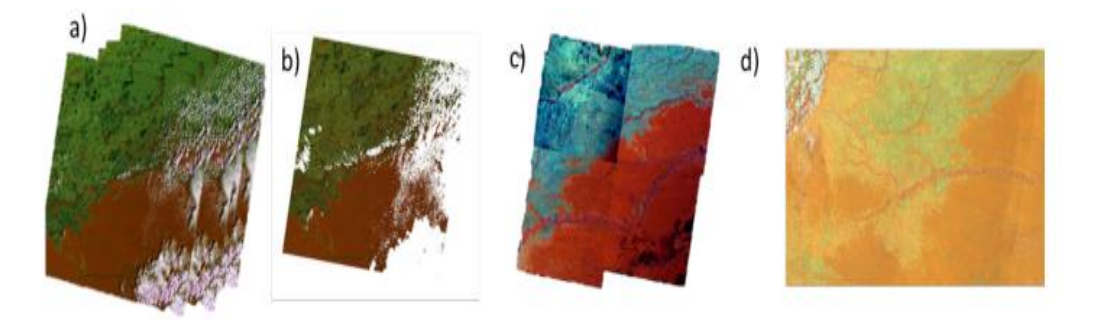

**Fuente:** (Hurtado y Lizarazo, 2019)

Las imágenes expuestas en la Figura 10 muestran el resultado de la automatización del proceso y los pasos. El aporte realizado por este trabajo muestra que GEE fue utilizado para determinar otras afectaciones ambientales a causa de los deslizamientos, quema de bosques en la amazonia (Hurtado y Lizarazo, 2019). El estudio da como conclusión según (Hurtado y Lizarazo, 2019) "…la interpretación visual tiene una gran limitante en cuanto a la preparación de los datos y el tiempo requerido en la categorización de la perturbación según las clases", es por ello por lo que GEE se vuelve una herramienta clave que le permite al investigador centrarse en el análisis y disminuir tiempo en el proceso.

#### <span id="page-44-0"></span>**Recurso Aire**

La contaminación atmosférica y el cambio climático son dos problemáticas ambientales que han logrado captar el interés de la comunidad global, por los efectos negativos sufridos alrededor del mundo y el deterioro en la salud de los seres humanos y otras especies residentes en el planeta. En el contexto colombiano existen varias ciudades capitales que cuentan con una pésima calidad del aire. Esto se le atribuye al incumplimiento de la normatividad nacional, al carente monitoreo por parte de las autoridades a causa de los altos costos operativos y logísticos que requieren los equipos, así como a la falta de inversión en el sector ambiental.

Es por ello por lo que la implementación de la información satelital se ha catapultado como una respuesta a las problemáticas previamente plasmadas. GEE es una plataforma que permite analizar el comportamiento de aerosoles a partir del sensor TROPOMI a bordo del satélite Sentinel 5P. Un ejemplo de ello es la investigación que tiene por título "Análisis Espaciotemporal del Índice de Aerosoles Absorbentes de Luz en Colombia: 2019 & 2020" (Reina, 2021). Esta investigación considero el análisis de la concentración de aerosoles de la columna troposférica en 12 ciudades principales colombianas. El análisis temporal arrojo que hay presencia de concentraciones altas a lo largo de asentamientos urbanos en las cordilleras de los Andes. Las regiones más afectadas fueron la Pacífica y la Andina. De igual modo se evidencio presencia de aerosoles en la Sierra Nevada de Santa Marta y en la alta Guajira (Reina, 2021). Se estableció que hay presencia de aerosoles en Colombia pero no a gran escala como se evidencio en otros países como Brasil debido a la ausencia de barreras naturales y las dinámicas sociales (Reina, 2021). Sin embargo, hay que considerar que en algunas zonas no esperadas de Colombia se presentaron concentraciones bajas de aerosoles posiblemente a limitantes presentes en el proceso de adquisición de imágenes por parte del satélite Sentinel 5-P (Reina, 2021).

GEE no solo ha sido útil para el análisis de las concentraciones de contaminantes, también ha sido útil para el análisis de cambios drásticos en temperatura. Como ejemplo está el estudio "Implementación y evaluación del cambio de temperatura por erupciones volcánicas usando Google Earth Engine: Volcán Galeras Nariño – Colombia" (Luna y Medina, 2020).

En Colombia las predicciones volcánicas por lo general se determinan por medio de estudios sismológicos y meteorológicos a partir del monitoreo del terreno y el uso de sismógrafos o barómetros (Luna y Medina, 2020). Sin embargo, GEE se usó para la obtención y análisis de la temperatura terrestre de la zona del Galeras y la profundidad óptica de los aerosoles. Esto, a partir del sensor MODIS a bordo de los satélites Aqua y Terra (Luna y Medina, 2020). Esto fue posible gracias a que MODIS permite estimar la radiación de onda larga asociada a la temperatura que se emite de la tierra hacia el espacio (Tran et al., 2017). Por otro lado, es importante mencionar que GEE facilito la interpretación de los cambios en las variables climáticas (Luna y Medina, 2020). Con este estudio se concluyó que los meses anteriores al evento registraron temperaturas menores a 21 °C y una vez se presentó el evento las

temperaturas en enero aumentaron drásticamente, lo que constituye a GEE como herramienta de gestión del riesgo (Luna y Medina, 2020).

De igual manera, GEE ha sido utilizado para entender los cambios asociados al COVID-19, con el estudio sobre la evaluación del impacto en la calidad del aire generado por el asilamiento preventivo en tres ciudades del país. La investigación se realizó mediante el uso de dos herramientas, RStudio que trabaja por medio de un código abierto donde se puede analizar información de la calidad del aire como la relación de NO<sup>2</sup> superficial, incremento de polución, entre otras. Y la segunda GEE que contine un gran catálogo de datos geoespaciales en la nube de alto rendimiento donde se analizan cambios en el clima, agua , desastres, entre otras problemáticas ( González, 2021).

Se concluyó que durante la cuarentena estricta las concentraciones de  $O<sub>3</sub>$  fueron altas en relación con la disminución de las concentraciones de  $NO<sub>2</sub>$  y  $PM<sub>2.5</sub>$ , que es indispensable en la renovación de las tecnologías vehiculares reducir la emisión de contaminantes primarios, y que estos cambios sin precedentes exponen la incidencia de las emisiones antropogénicas en la calidad del aire, aunque este cambio fue temporal, al levantar las restricciones los contaminantes regresaron a los niveles habituales ( González, 2021), GEE permitió establecer la relación de este evento excepcional con la calidad del recurso.

#### **Ventajas y Desventajas del Uso de la Plataforma GEE**

<span id="page-47-0"></span>A lo largo de este documento se incluyeron diferentes investigaciones asociadas al uso de GEE en el monitoreo de los recursos agua, suelo, aire y biodiversidad. A continuación, se puntualizan las ventajas y desventajas encontradas sobre la plataforma:

#### **Ventajas del Uso de la Plataforma de GEE**

El uso de bandas de GEE facilitan el cálculo de metros cuadrados de pérdida o ganancia de cobertura, lo cual facilita esta labor a la persona que utilízala plataforma.

La plataforma es beneficiosa para la gestión forestal, permite una visualización rápida y fácil, contribuyendo así a la ejecución de acciones efectivas para la restauración ambiental (Singh et al., 2021). Utiliza capacidades de almacenamiento y computación de última generación, manejando un gran archivo de datos de observación de la tierra y permitiendo trabajar en petabytes de imágenes satelitales mediante el procesamiento paralelo (Xiong et al., 2017).

El usuario puede emplear sus propios algoritmos, facilitando el uso de la plataforma.

No se requiere un equipo de computación de alta potencia para el uso de GEE.

Se puede utilizar en cualquier parte del territorio sin importar aspectos como difícil acceso y problemas de orden territorial.

#### <span id="page-47-1"></span>**Desventajas Uso Plataforma GEE**

En el caso del estudio de los aerosoles a partir de datos de TROPOMI del satélite Sentinel 5p se evidencio periodos en los cuales no hay datos. Esto se debe a la nubosidad presente en zonas con procesos de convección profunda como Bogotá. Debido a esta condición se pueden perder datos o influir en los resultados finales que muestran los niveles de contaminación.

#### **Conclusiones**

<span id="page-48-0"></span>A partir de lo trabajado se concluye que la plataforma GEE es una de las herramientas más avanzadas en la actualidad para el análisis de datos geoespaciales. Permitiendo un monitoreo constante de los recursos naturales, así como su estado y cuáles serían sus principales afectaciones. También se pudo evidenciar que a nivel nacional la presente recopilación bibliográfica es la primera en su clase, la cual busca mostrar las ventajas de la plataforma.

En la revisión de los diferentes estudios se demostró la importancia de la herramienta para llevar una trazabilidad de los cambios ocurridos a cada uno de los recursos. Facilitando la adquisición y visualización de datos (por ejemplo, temperatura, vientos, precipitaciones, modificación del paisaje, presión atmosférica, nubosidad, cambios en la cobertura vegetal, etc.) en diferentes periodos de tiempo y así lograr el mapeo constante de zonas propensas a inundación, concentraciones de sedimentos, perdida de cobertura vegetal, riesgos fluviales, contaminación atmosférica, densidad poblacional, entre otras.

En Colombia, el uso de la plataforma GEE en estudios relacionados con la calidad de los recursos naturales ha sido moderado. Sin embargo, es interesante observar la manera en que se obtuvo información sobre cambios ocurridos en el rio Magdalena durante el fenómeno de la niña, el detectar cambios anormales en la vegetación en la región del Tolima, el determinar la reducción de zonas boscosas en el municipio de Cimitarra- Santander. Dejando en evidencia la utilidad de la plataforma GEE para este tipo de estudios y permitiendo con ella una adecuada gestión ambiental en el país, que conlleva a la protección y conservación de la diversidad y los recursos naturales ayudando al cumplimiento del artículo 79 de la constitución política colombiana. Es importante indicar que la plataforma es una excelente alternativa que puede ser

implementada para diversos estudios ambientales en el país, debido a los buenos resultados obtenidos fuera del país.

A nivel internacional la plataforma ha sido una herramienta de gran utilidad, con ella se han realizado análisis geoespaciales agiles y efectivos, debido a que los datos del catálogo son actuales y pueden manejar en la nube, lo cual facilita que los datos siempre estén a disposición del usuario, y así lograr hacer comparativas de diversos periodos de tiempo considerando los datos suministrados por los satélites para el análisis de la deforestación, inundaciones, expansión de infraestructura urbana, contaminación atmosférica, entre otros.

#### **Recomendaciones**

<span id="page-50-0"></span>Para lograr un aprovechamiento óptimo de GEE es necesario tener un conocimiento previo en sistemas de información geográfica, en virtud de que la plataforma ofrece resultados que pueden llegar a ser confusos sino se cuentan con las bases necesarias. Por ello, se sugiere una capacitación sobre sistemas de información geográfica y después en GEE, los cuales se pueden encontrar de forma online y a un precio accesible. En estos se refuerzan temas sobre la teledetección y sus componentes, partes y usos de la plataforma GEE, así como la búsqueda en el catálogo de datos, personalización de la visualización, entre otras funciones.

La plataforma es de gran utilidad y tiene posibilidades de ser rápidamente implementada como herramienta en el desarrollo estudios de teledetección remota, predicción de brotes de enfermedades, gestión de recursos naturales, estudios climáticos y meteorológicos. Sus características hacen GEE una herramienta adecuada para el desarrollo de estudios de impacto y licenciamiento ambiental, proyectos de investigación ambiental, y para la capacitación de futuros profesionales en el sector ambiental, salud, planeación, etc.

Por otra parte, para utilizar GEE se debe conocer el lenguaje de programación JavaScript para lograr la adecuada ejecución de los códigos y así obtener las imágenes con las características que el usuario necesite como: intervalos de tiempo, área de análisis, cálculos estadísticos, cálculos geométricos (superficies, coordenadas, longitudes, etc.), corrección por nubosidad, entre otros.

Para finalizar, se sugiere utilizar los formatos de imágenes admitidos por GEE como lo son: Shapefile, CSV o Raster para evitar errores. Por otra parte, considerando que en GEE la

exportación de imágenes se almacena en Google drive se recomienda contar con una cuenta de Google activa.

#### **Referencias Bibliográficas**

<span id="page-52-0"></span>Alphabet. (2022). *Google earth Engine*. https://code.earthengine.google.com/

- Amani, M., Ghorbanian, A., Ahmadi, S. A., Kakooei, M., Moghimi, A., Mirmazloumi, S. M., Moghaddam, S. H. A., Mahdavi, S., Ghahremanloo, M., Parsian, S., Wu, Q., & Brisco, B. (2020). G*oogle Earth Engine Cloud Computing Platform for Remote Sensing Big Data Applications: A Comprehensive Review. IEEE Journal of Selected Topics in Applied Earth Observations and Remote Sensing*, *13*, 5326–5350. https://doi.org/10.1109/JSTARS.2020.3021052
- Arana L. (2016). *Evaluación de la pérdida en la cobertura boscosa y su uso actual del suelo en el distrito Fernando lores, provincia de maynas, región loreto, periodo 2012-2018.* (Issue July). https://renati.sunedu.gob.pe/handle/sunedu/2914588
- Ardila López, J. pablo, Espejo Valero, O., & Herrera Escorcia, J. L. (2005). V*alidación de una Metodología de Clasificación de Imágenes Satelitales en un entorno Orientado a Objetos. Ingeniería*, *10*(1), 61–69.

http://revistas.udistrital.edu.co/ojs/index.php/reving/article/view/1877

- Aristizabal, Y. (2021). *Investigar en parques nacionales, el desafío para la conservación. Universidad De Antioquia*.
- Aybar, C., Wu, Q., Bautista, L., Yali, R., & Barja, A. (2020). rgee: *An R package for interacting with Google Earth Engine. Journal of Open Source Software*, *5*(51), 2272. https://doi.org/10.21105/joss.02272

Baptiste, B. (2018). *Para Investigar Colombia, primero hay que desarmarla. Cerosetenta.*

- Boothroyd, R. J., Williams, R. D., Hoey, T. B., Barrett, B., & Prasojo, O. A. (2021). *Applications of Google Earth Engine in fluvial geomorphology for detecting river channel change. Wiley Interdisciplinary Reviews: Water*, *8*(1), 1–27. https://doi.org/10.1002/wat2.1496
- Britt, J., & Lafontaine, G. (2009). *Google Earth : a virtual globe for elementary geography. Social Studies and the Young Learner*, *21*(4), 20–23. https://www.socialstudies.org/social-studiesand-young-learner/21/4/google-earth-virtual-globe-elementary-geography
- Cabrera Osorio, C., Garcia Hansen, D., Torres Segura, D., & Medina Daza, R. (2012). *Fusión de imágenes satelitales mediante wavelets para la maximización de la ganancia espacial y espectral*. *July*. https://www.researchgate.net/publication/260908866 fusion de imagenes satelitales medi

ante\_wavelets\_para\_la\_maximizacion\_de\_la\_ganancia\_espacial\_y\_espectral

- Camacho, V., Martinez, M., Palacio, C., Castellanos, D., Lopez, S., Mondragon, C., Bolaños, K., & Sanchez, V. (2021). *El Medio Ambiente como Derecho Fundamental*. 1–24. https://repository.ucatolica.edu.co/handle/10983/26867
- Castaño Martínez, C. (2013). *Los pilares del desarrollo sostenible: sofisma o realidad*. Ediciones USTA. https://repository.usta.edu.co/handle/11634/23249
- Casterad, A. (2010). *Historia de La Teledetección y Aplicaciones a La Agricultura Moderna*. https://citarea.cita-aragon.es/citarea/handle/10532/4538
- Céliz, Y., & Maidana, E. (2019). *Transformaciones ambientales en interfases antrópicas . Análisis del área metropolitana de Córdoba a través de Google Earth Engine. Congreso Argentino de Agroinformática*, 246–250. http://sedici.unlp.edu.ar/handle/10915/88299
- Chuvieco, E. (1998). *El factor temporal en teledetección: evolución fenomenológica y análisis de cambios. Revista de Teledetección*, *10*, 1–9.
- Colorado Zuluaga, G. J., Vásquez Muñoz, J. L., & Mazo Zuluaga, I. N. (2017). *Modelo de conectividad ecológica de fragmentos de bosque andino en santa elena (Medellín, Colombia). Acta Biologica Colombiana*, *22*(3), 379–393. https://doi.org/10.15446/abc.v22n3.63013
- Constitución Política de Colombia. (1991). *Constitución Política de Colombia*. https://pdba.georgetown.edu/Constitutions/Colombia/colombia91.pdf
- Forero Castro, D. D. (2019). *Metodología Para La Incorporación De Datos Del Sensor Tropomi Del Satélite Sentinel 5-P Al Monitoreo De La Calidad*. https://repository.udistrital.edu.co/handle/11349/23649
- Franco, J. (2012). *Contaminación atmosférica en centros urbanos. desafío para lograr su sostenibilidad: caso de estudio bogotá. Revista Escuela de Administracion de Negocios*, *0*(72), 193–204. http://www.scielo.org.co/scielo.php?script=sci\_arttext&pid=S0120- 81602012000100013
- Fuentes, H., Ferrucho, C., & Martinez, W. (2021). *La minería y su impacto en el desarrollo económico en Colombia. Apuntes Del Cenes*, *40*(0), 189–216. http://www.scielo.org.co/scielo.php?script=sci\_arttext&pid=S0120- 30532021000100189#:~:text=En cuanto a la participación y evolución del PIB minero,del 1.8 %25 a 2.3 %25.
- Gallardo, J. et al. (2019). *Detección de amenazas y oportunidades para la conservación en la cuenca baja del Usumacinta a partir de técnicas de percepción remota. Revista Cientifica*

*de Ecología y Medio Ambiente- Ecosistemas*, *28 (2)*, 82–99.

- García, E. (2013). *Deforestación en Colombia: Retos y perspectivas. In El desafío del desarrollo sustentable en América Latina*. http://www.cadep.org.py/2013/11/las-ciudades-intermediasestudio-de-caso-sobre-tematica-de-desarrollosustentable/%0Ahttps://www.kas.de/c/document\_library/get\_file?uuid=302fab42-4aec-6654-871c-bce1579b44fe&groupId=252038
- Gil, C. G. (2017). *Objetivos de Desarrollo Sostenible (ODS): una revisión crítica. Nº, 140, 107–* 118.

https://www.cvongd.org/ficheros/documentos/ods\_revision\_critica\_carlos\_gomez\_gil.pdf

- Gomez, D. (2022). *análisis de la dinámica multitemporal del espejo de agua de dos lagos amazónicos durante 2014-2020, utilizando imágenes de sar en gee y técnicas de regresión*. universidad nacional toribio rodríguez de mendoza de amazonas.
- Gonzalez, D. & Bueno, L. (2017). *implementación y evaluación, de métodos convencionales y la transformada wavelet, para la fusión de imágenes satelitales rapideye y sentINEL 2A: caso de estudio departamento de cundinamarca*.
- González, F. J., De Guevara, L., & Cuéllar, J. V. (2013). Basic *Concepts for rethinking environmental issues. Gestión y Ambiente*, *16*(2), 121–128. https://revistas.unal.edu.co/index.php/gestion/article/view/39572/41530
- González, Y. (2021). *Evaluación del impacto en la calidad del aire generado por el aislamiento preventivo como medida frente al COVID-19 en tres ciudades de Colombia*. Universidad Nacional de Colombia.
- Gorelick, N., Hancher, M., Dixon, M., Ilyushchenko, S., Thau, D., & Moore, R. (2017). *Google Earth Engine: Planetary-scale geospatial analysis for everyone. Remote Sensing of Environment*, *202*, 18–27. https://doi.org/10.1016/j.rse.2017.06.031
- Haikerwal, A. et al. (2015). Impact of Fine Particulate Matter (PM2.5) *Exposure During Wildfires on Cardiovascular Health Outcomes. American Heart Association*, *0*(0), 1–10. https://pubmed.ncbi.nlm.nih.gov/26178402/#:~:text=Conclusion%3A PM2.,coronary events during wildfire episodes.
- Herrera, N. (2017). *implementación de biomodelos estimativos de la calidad ecosistémica en el nevado del cocuy al año 2030 producto del retroceso glaciar*.
- Ji, J. (2020). *Desarrollo de una Herramienta de Integración de Datos de Imágenes de Satélite en Google Earth Engine*. https://oa.upm.es/63348/
- Jiménez, L. (2009). *Diccionario de datos de sensores remotos.* http://app.sni.gob.ec/snilink/sni/PORTAL\_SNI/PORTAL/IG/1\_Diccionario\_de\_Datos\_de\_Sensores\_Remotos.pdf
- Kumar, L., & Mutanga, O. (2018). *Google Earth Engine applications since inception: Usage, trends, and potential. Remote Sensing*, *10*(10), 1–15. https://doi.org/10.3390/rs10101509
- Luna, N., & Medina, J. (2020). *Implementación y evaluación del cambio de temperatura por erupciones volcánicas usando Google Earth Engine : Volcán Galeras Nariño - Colombia. Risti*, *41*(1), 437–448. https://www.proquest.com/openview/a44d67c88cfaada24469aeeffd16148e/1?pqorigsite=gscholar&cbl=1006393
- Luque, R. (2011). *El uso de la cartografía y la imagen digital como recurso didáctico en la*

*enseñanza secundaria. algunas precisiones en torno a google earth. Boletín de La Asociación de Geógrafos Españoles*, *55*(0), 183–210. https://dialnet.unirioja.es/servlet/articulo?codigo=3606841

- Mancera Sanabria, J. S. (2019). *Aporte De La Geomática En El Mapeo De Servicios Ecosistémicos Para La Regulación Hídrica, En La Microcuenca Del Río Murca, Colombia.* 67.
- Martínez Torío, G. (2020). *Teledetección aplicada a la deforestación de la Amazonia e impactos del COVID-19 sobre la contaminación en Europa mediante Google Earth Engine.* https://repositorio.uam.es/bitstream/handle/10486/692909/martinez\_torio\_gonzalo\_tfg.pdf? sequence=1&isAllowed=y
- Montañez, F. L., & Rincon, J. A. (2015). *La geomática: definición, características, objeto y método de estudio*. 18–23.

https://repository.udistrital.edu.co/bitstream/handle/11349/4894/Monta%F1ezChaparroFabi anLeonardo2015.pdf;jsessionid=947E05998FCDE4D26076F5A3A229736C?sequence=1

- Montealegre de contreras, L. (2006). *Fundamentos conceptuales y didácticos*. 108–117. https://dialnet.unirioja.es/servlet/articulo?codigo=2902150
- Montorio, R., Pérez-Cabello, F., García-Martín, A., Vlassova, L., & De la Riva, J. (2014). *La severidad del fuego: revisión de conceptos, métodos y efectos ambientales. Geoecología, Cambio Ambiental y Paisaje: Homenaje Al Profesor José María García Ruiz*, 427–440. https://dialnet.unirioja.es/servlet/articulo?codigo=4854191
- Murcia, C., Guariguata, M., Quintero, E., & Ramirez, W. (2017). *La restauración ecológica en el marco de las compensaciones por pérdida de biodiversidad en Colombia. Un análisis crítico. Documentos Ocasionales 176.* http://www.andi.com.co/Uploads/19. La restauración

en el marco de las compensaciones.pdf

- Mutanga, O., & Kumar, L. (2019). *Google earth engine applications. Remote Sensing, 11(5),* 11– 14. https://www.mdpi.com/2072-4292/11/5/591/htm
- Olmo, M. J., & Moreno Burgos, V. (2001). *Pasado Presente Y Futuro De La Teledeteccion De Alta Resolución. El Satelite IKONOS. INDRA Espacio Departamento de Teledetección,* 4 pp. https://www.researchgate.net/publication/28054092\_Pasado\_presente\_y\_futuro\_de\_la\_teled eteccion\_de\_alta\_resolucion\_El\_satelite\_IKONOS
- Paruelo, J. (2008). *La caracterización funcional de ecosistemas mediante sensores remotos. Ecosistemas, 17(3), 1–3.*

https://www.revistaecosistemas.net/index.php/ecosistemas/article/view/83

- Pech-May, F., Sanchez, J., Sánchez, H., & Govea, J. (2020). *Análisis de zonas de cultivo y cuerpos de agua mediante el cálculo de índices radiométricos con imágenes Sentinel-2*. *24*, 48–59. https://dialnet.unirioja.es/servlet/articulo?codigo=8047860
- Perez cardenas, J. (2017). *La calidad del aire en colombia: un problema de salud pública, un problema de todos. Biosalud, 16(2), 5–6.*  https://revistasojs.ucaldas.edu.co/index.php/biosalud/article/view/3707
- Perilla, G. A., & Mas, J.-F. (2020). *Google Earth Engine (GEE): una poderosa herramienta que vincula el potencial de los datos masivos y la eficacia del procesamiento en la nube. Investigaciones Geográficas, 42, 0–2.*

http://www.scielo.org.mx/scielo.php?script=sci\_arttext&pid=S0188-46112020000100111

PNUD. (2022). *Objetivos de Desarrollo Sostenible | Programa De Las Naciones Unidas Para El* 

*Desarrollo*. https://repository.usta.edu.co/handle/11634/23249

- Quiroga, R. (2007). *Indicadores ambientales y de desarrollo sostenible: avances y perspectivas para América Latina y el Caribe. In Publicación de las Naciones Unidas.*  https://repositorio.cepal.org/bitstream/handle/11362/5498/S0700589\_es.pdf?sequence=1&is Allowed=y
- Reina Osorio, M. (2021). *Análisis Espaciotemporal del Índice de Aerosoles Absorbentes de Luz en Colombia: 2019 & 2020*. 1–75. https://repository.unad.edu.co/handle/10596/44359
- Rodríguez, M. (2021). *Evaluación De Índices Radiométricos Para Cultivos Y Cuerpos De Agua En El Departamento Del Tolima A Partir Del Uso De Google Earth Engine.* Universidad Militar Nueva Granada.
- Romero, F. S. (2006). *La Teledetección satelital y los sistemas de protección ambiental*. https://dialnet.unirioja.es/servlet/articulo?codigo=2041195

Rudas, G., Diaz, M., Zapata, J., & Suarez, A. (2020). *Análisis institucional y de las finanzas del sector ambiental colombiano , 2016-2020*. https://foronacionalambiental.org.co/publicaciones/detalle/libro-analisis-institucional-y-delas-finanzas-del-sector-ambiental-colombiano-2016-2020/

Rueda-Bayona, J., Elles, C., Sánchez, E., González, Á., & Rivillas, D. G. (2016). *Identificación de patrones de variabilidad climática a partir de análisis de componentes principales, Fourier y clúster k-medias. Revista Tecnura*, *20*(50), 55–68. https://doi.org/10.14483/udistrital.jour.tecnura.2016.4.a04

Ruiz de Eguino, I. A. (2018). *Hacia una monitorización en continua basada en teledetección multi-*

*temporal de infraestructuras para el transporte de energía*.

- Salinas Mejía, J. A. (2010). *La política ambiental y su institucionalidad en Colombia*. https://vlex.es/vid/ambiental-institucionalidad-colombia-212793517#section\_12
- Sanchez, M. (1985). *los plaguicidas. adsorción y evolución en el suelo. Temas de Divulgación*, *1*, 15–33. https://digital.csic.es/handle/10261/12919
- Sánchez, M, & Riosmena, F. (2021). *Cambio climático global , ecología política y migración* ✽. 2–6. https://journals.openedition.org/revestudsoc/49463
- Singh, S., Singh, H., Sharma, V., Shrivastava, V., Kumar, P., Kanga, S., Sahu, N., Meraj, G., Farooq, M., & Singh, S. K. (2021). *Impact of Forest Fires on Air Quality in Wolgan Valley,New South Wales, Australia—A Mapping and Monitoring Study Using Google Earth Engine*. https://www.mdpi.com/1999-4907/13/1/4
- Soukaina, I. (2021). *Análisis de incendios forestales a partir de imágenes sentinel en las palmas de gran canaria en agosto de 2019* [Universidad de jaén]. https://tauja.ujaen.es/handle/10953.1/15192
- Tobón, A., Vergara, S., Cañón, J. E., Arias, P. A., & Alvarez, O. (2018). *Exploración de métodos estadísticos en google earth engine para diferentes aplicaciones regionales.* 2–3. https://www.researchgate.net/publication/332353194\_Exploracion\_de\_metodos\_estadistico s\_en\_Google\_Earth\_Engine\_para\_diferentes\_aplicaciones\_regionales
- Tran, D. X., Pla, F., Latorre-Carmona, P., Myint, S. W., Caetano, M., & Kieu, H. V. (2017). *Characterizing the relationship between land use land cover change and land surface temperature*. https://www.sciencedirect.com/science/article/abs/pii/S0924271617300035

TROPOMI. (2017). *TROPOspheric Monitoring Instrument*. http://www.tropomi.eu/

Varón, Y. A., & Quitian, A. L. (2020). *Diagnóstico socio ambiental de la "Finca La Vieja",*  (*Municipio de Cimitarra Santander) como estrategia para determinar su potencial ambiental en la recuperación del ecosistema. Journal of Chemical Information and Modeling*, *2*(1), 5–

7.http://jurnal.globalhealthsciencegroup.com/index.php/JPPP/article/download/83/65%0Aht tp://www.embase.com/search/results?subaction=viewrecord&from=export&id=L60354686 4%5Cnhttp://dx.doi.org/10.1155/2015/420723%0Ahttp://link.springer.com/10.1007/978-3- 319-76

- Xiong,J. Thenkabail,P. Gumma,M. Teluguntla,P. Poehnelt, J. Congalton,R. Yadav,K. Thau, D. (2017). *Automated cropland mapping of continental Africa using Google Earth Engine cloud computing*. *126*, 225–244.
- Yuste Martin, R., Vargas Velasco, N., & Moya Hernandez, J. (2013). *Teledetección Ambiental de Alta Resolución mediante aplicación de Vehículos Aéreos No Tripulados*. 1–22. https://pdfs.semanticscholar.org/a6e6/7f1ff6a17133448541f321815da5bd590037.pdf